#### **Бюджетное учреждение высшего образования**

Ханты-Мансийского автономного округа-Югры "Сургутский государственный университет"

> УТВЕРЖДАЮ Проректор по УМР

\_\_\_\_\_\_\_\_\_\_\_\_\_\_Е.В. Коновалова

16 июня 2022 г., протокол УС №6

# **МОДУЛЬ ДИСЦИПЛИН ПРОФИЛЬНОЙ НАПРАВЛЕННОСТИ Методы и средства проектирования информационных**

## **систем**

рабочая программа дисциплины (модуля)

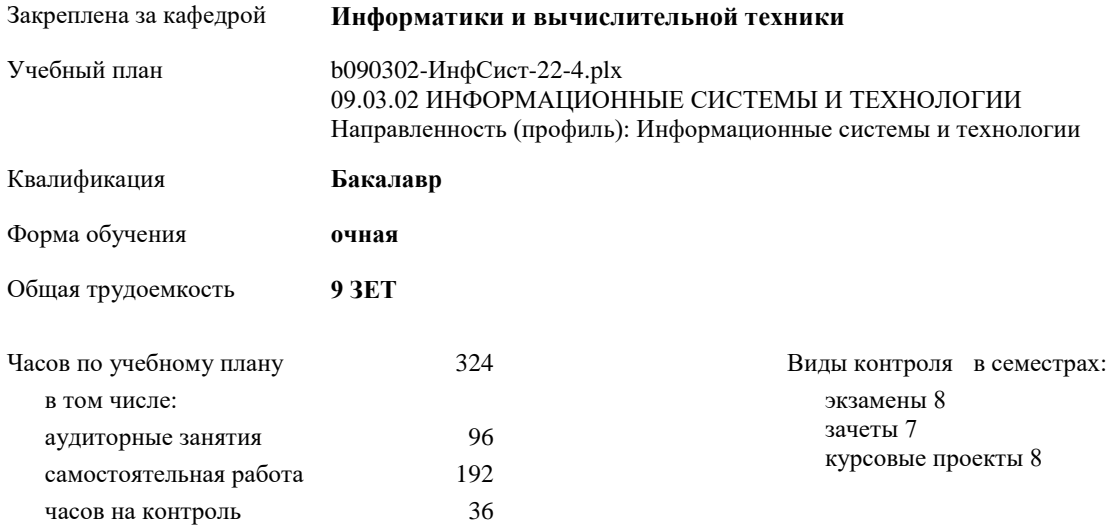

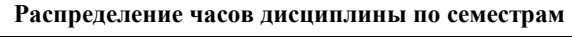

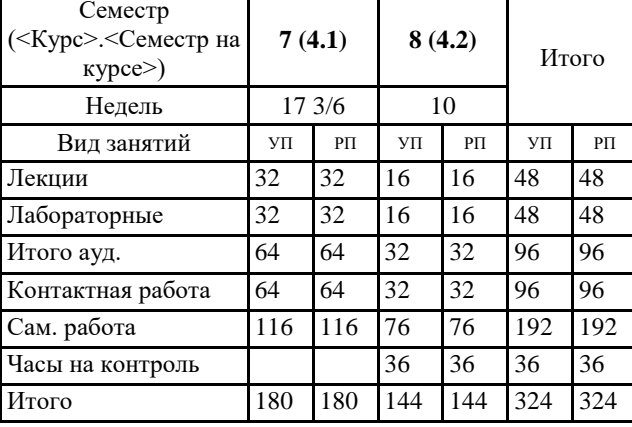

Программу составил(и): *к.т.н., доцент, Федоров Д.А.*

Рабочая программа дисциплины **Методы и средства проектирования информационных систем**

разработана в соответствии с ФГОС:

Федеральный государственный образовательный стандарт высшего образования - бакалавриат по направлению подготовки 09.03.02 Информационные системы и технологии (приказ Минобрнауки России от 19.09.2017 г. № 926)

составлена на основании учебного плана: 09.03.02 ИНФОРМАЦИОННЫЕ СИСТЕМЫ И ТЕХНОЛОГИИ Направленность (профиль): Информационные системы и технологии утвержденного учебно-методическим советом вуза от 16.06.2022 протокол № 6.

Рабочая программа одобрена на заседании кафедры **Информатики и вычислительной техники**

Зав. кафедрой к.т.н., доцент Федоров Д.А.

## **1. ЦЕЛИ ОСВОЕНИЯ ДИСЦИПЛИНЫ**

1.1 Целью преподавания дисциплины является изучение основных принципов построения и развития информационных/управляющих систем различного назначения. Дисциплина «Методы и средства проектирования информационных систем и технологий» должна обеспечить формирование фундамента подготовки будущих специалистов в области исследования, проектирования и эксплуатации информационных систем различного назначения, а также создавать необходимую базу для успешного овладения последующими специальными дисциплинами учебного плана. Она должна способствовать развитию творческих способностей студентов, умению формулировать и решать задачи изучаемой специальности, умению творчески применять и самостоятельно развивать полученные знания. Эти цели достигаются на основе фундаментализации, интенсификации и индивидуализации процесса обучения путем внедрения и эффективного использования достижений теории информационных систем и технологий. Дисциплина «Методы и средства проектирования информационных систем и технологий» является дисциплиной, в которой студенты получают полное представление об принципах проектирования информационных систем, о методах и технологиях создания информационных систем. Учаться анализировать функциональные требования к разрабатываемым информационным системам. Учатся осуществлять логическое, концептуальное и функциональное проектирование комплексов программ.

#### **2. МЕСТО ДИСЦИПЛИНЫ В СТРУКТУРЕ ООП**

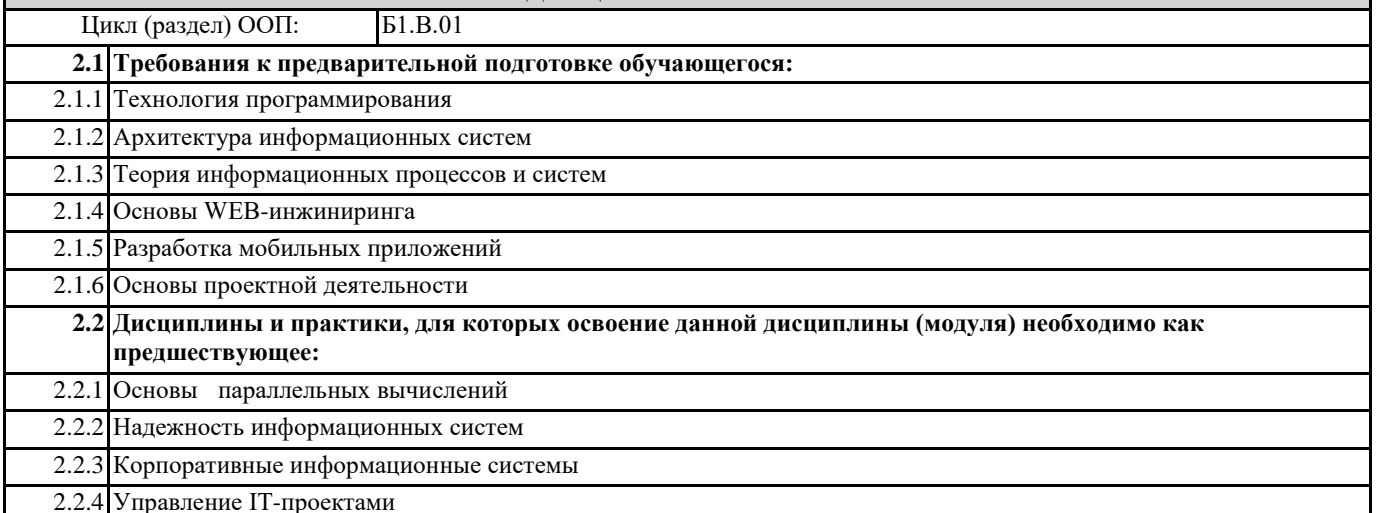

#### **3. КОМПЕТЕНЦИИ ОБУЧАЮЩЕГОСЯ, ФОРМИРУЕМЫЕ В РЕЗУЛЬТАТЕ ОСВОЕНИЯ ДИСЦИПЛИНЫ (МОДУЛЯ)**

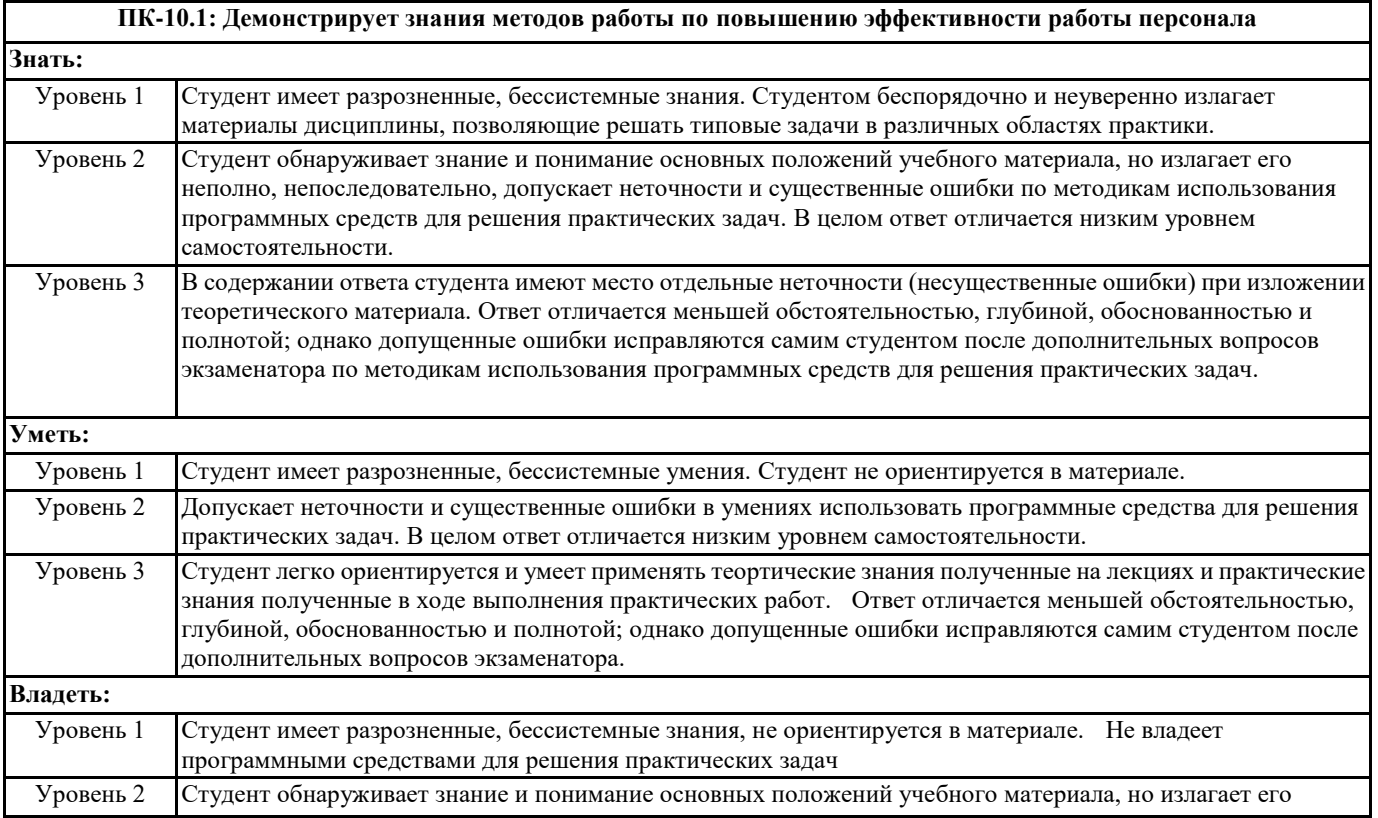

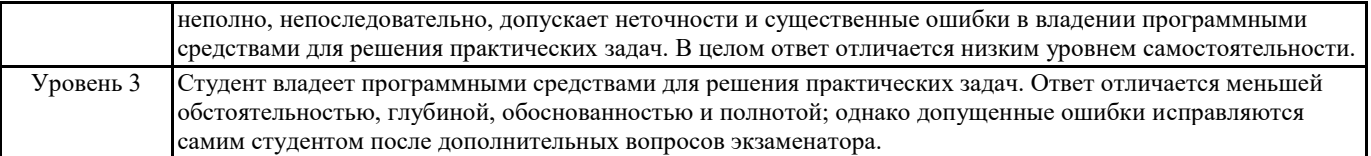

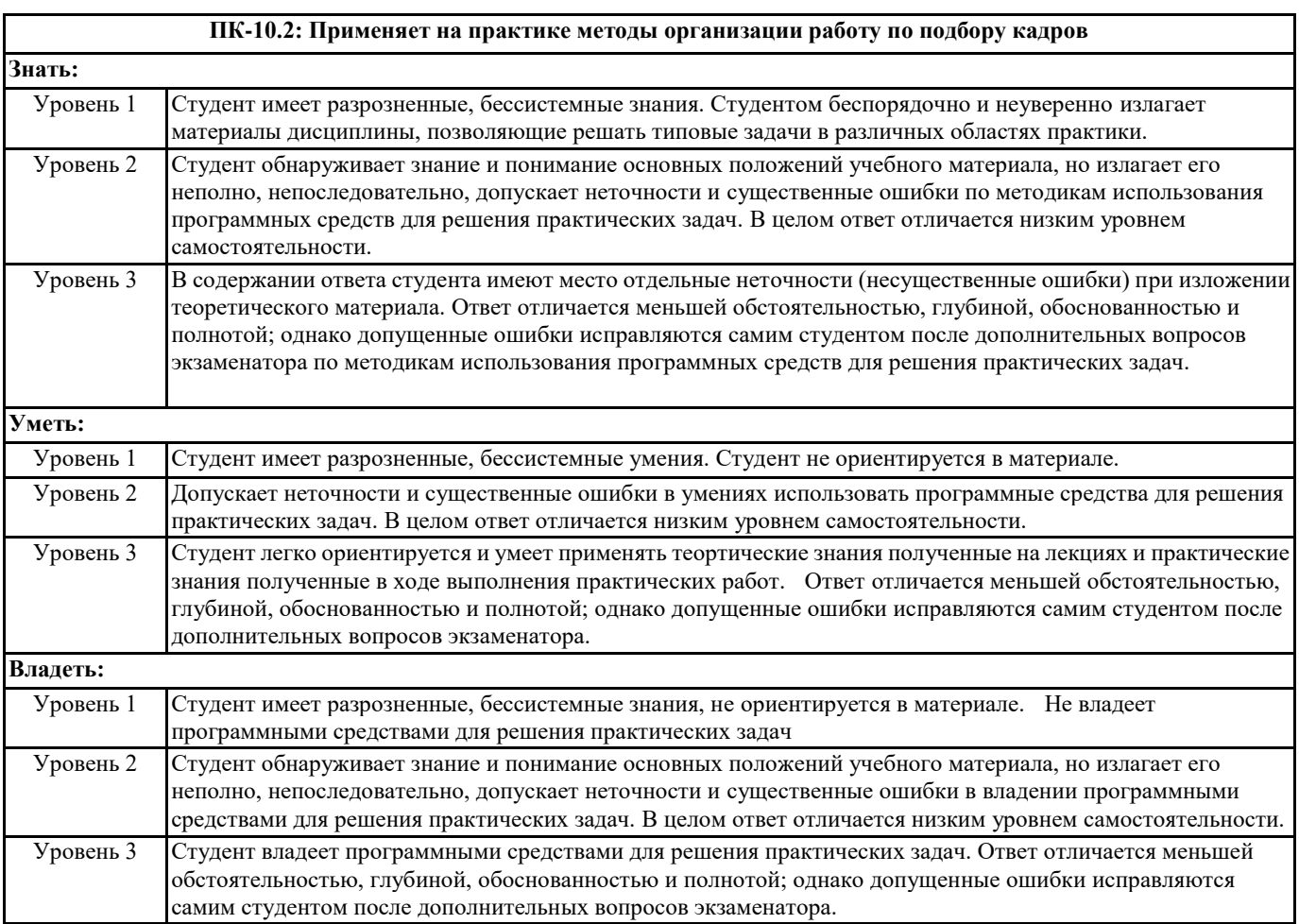

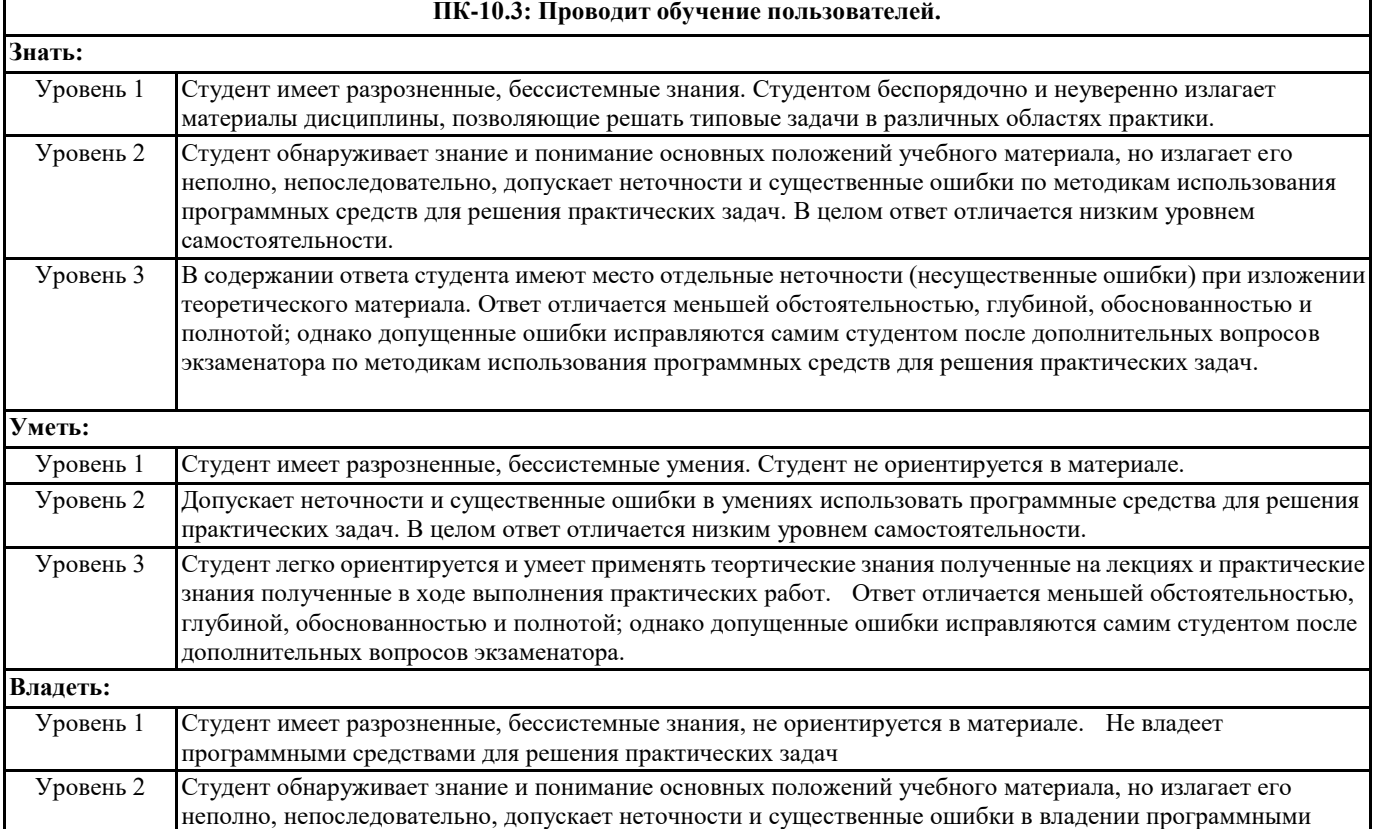

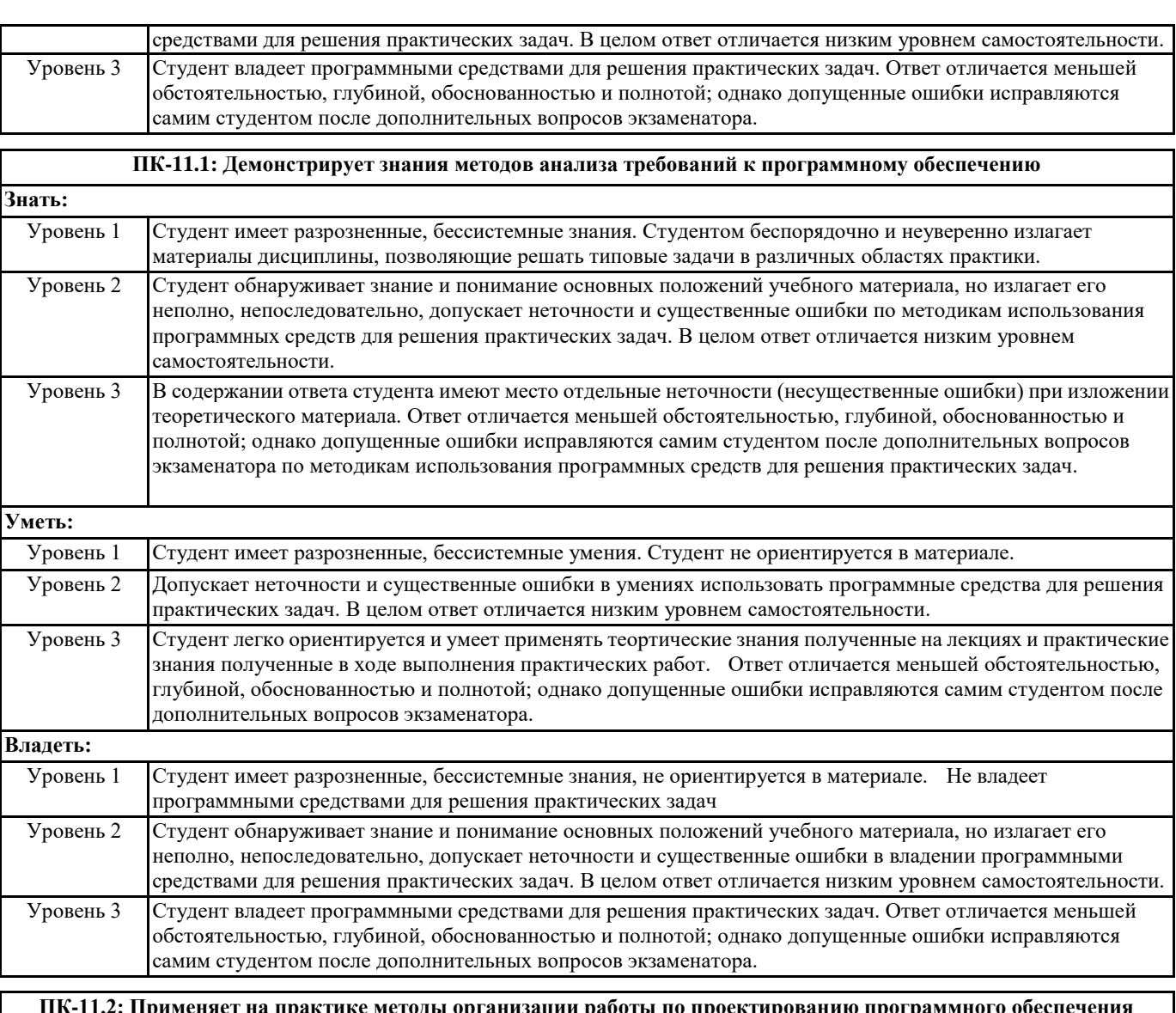

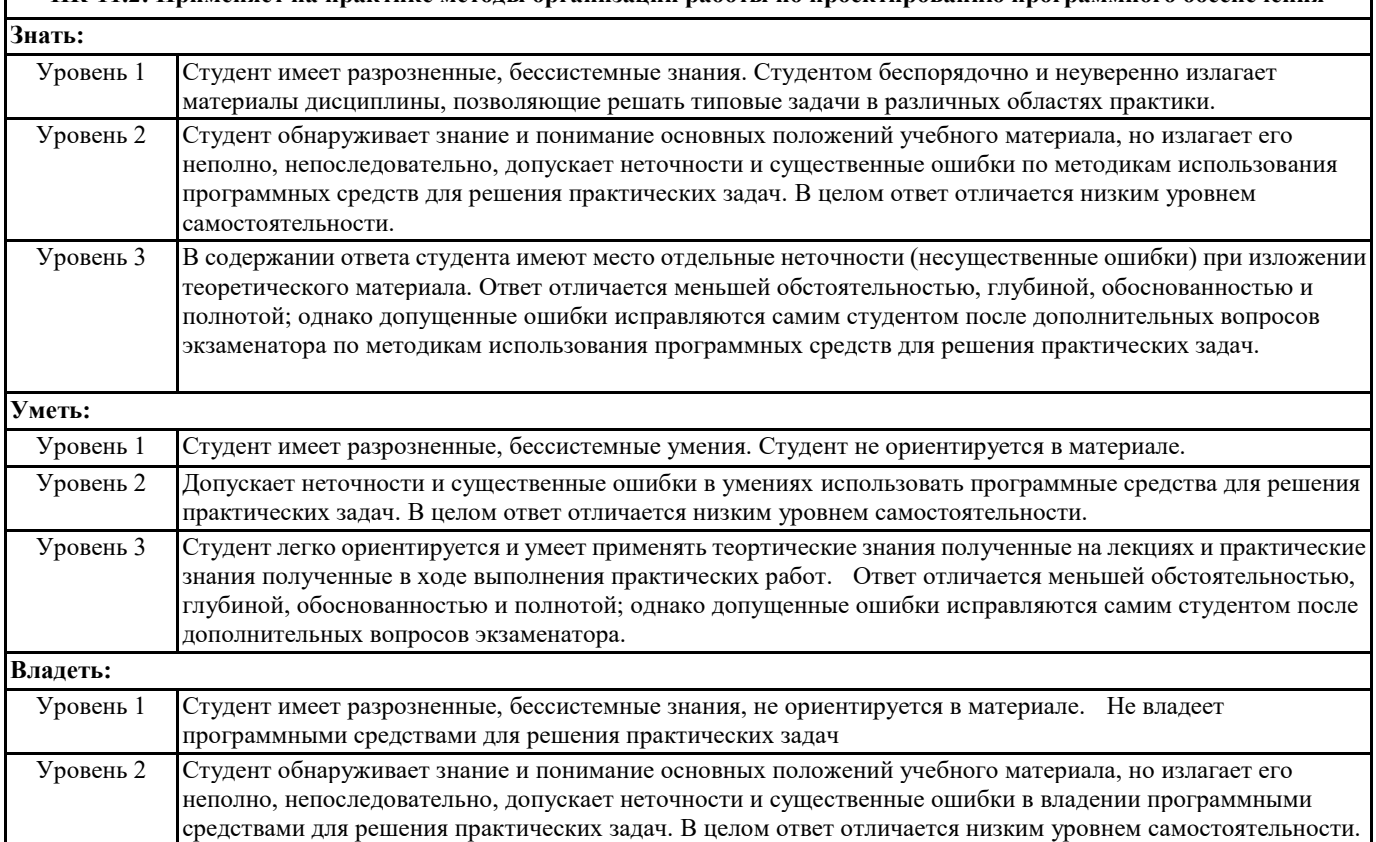

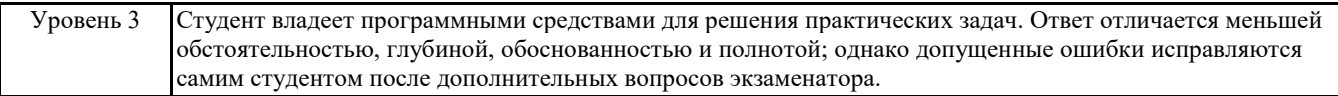

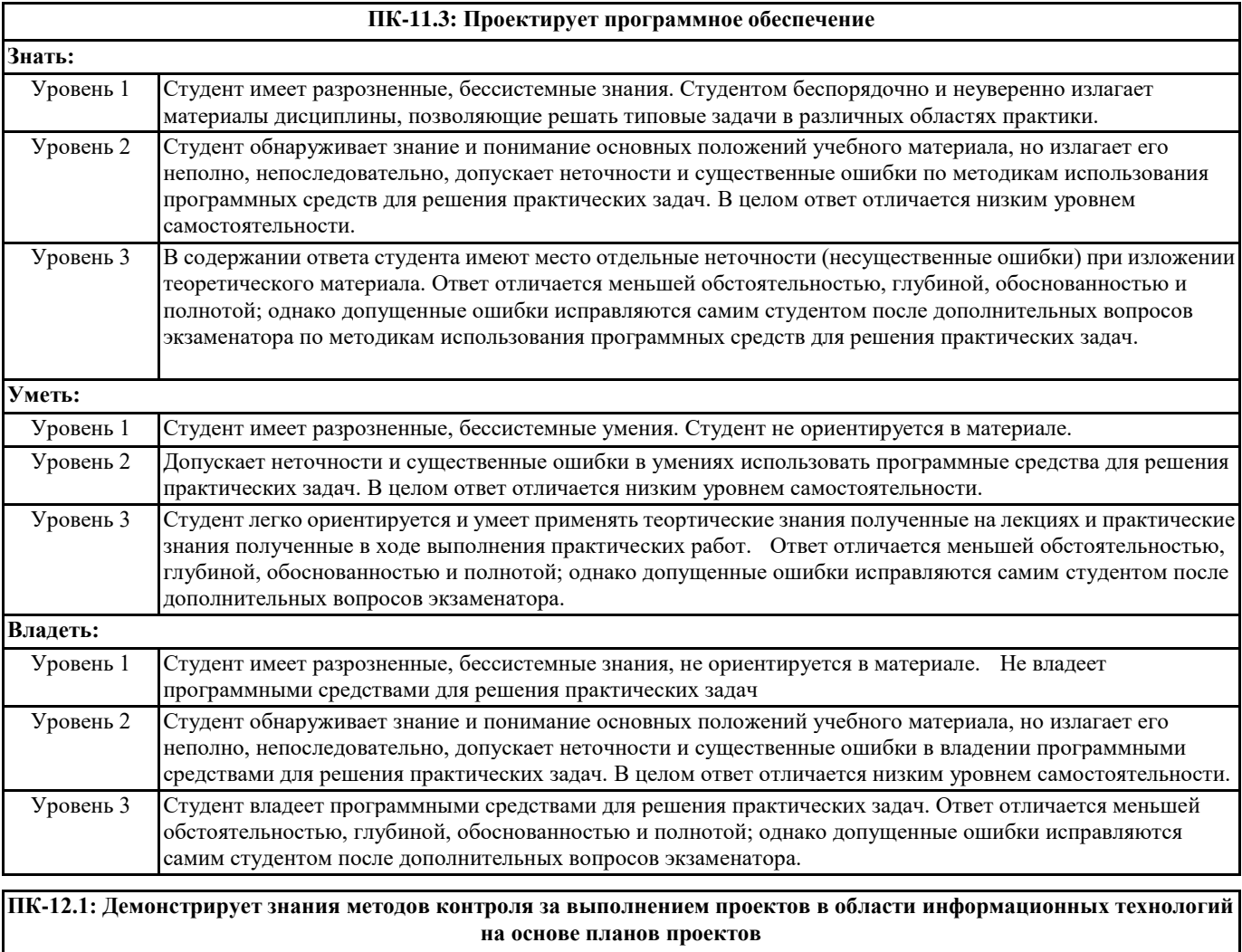

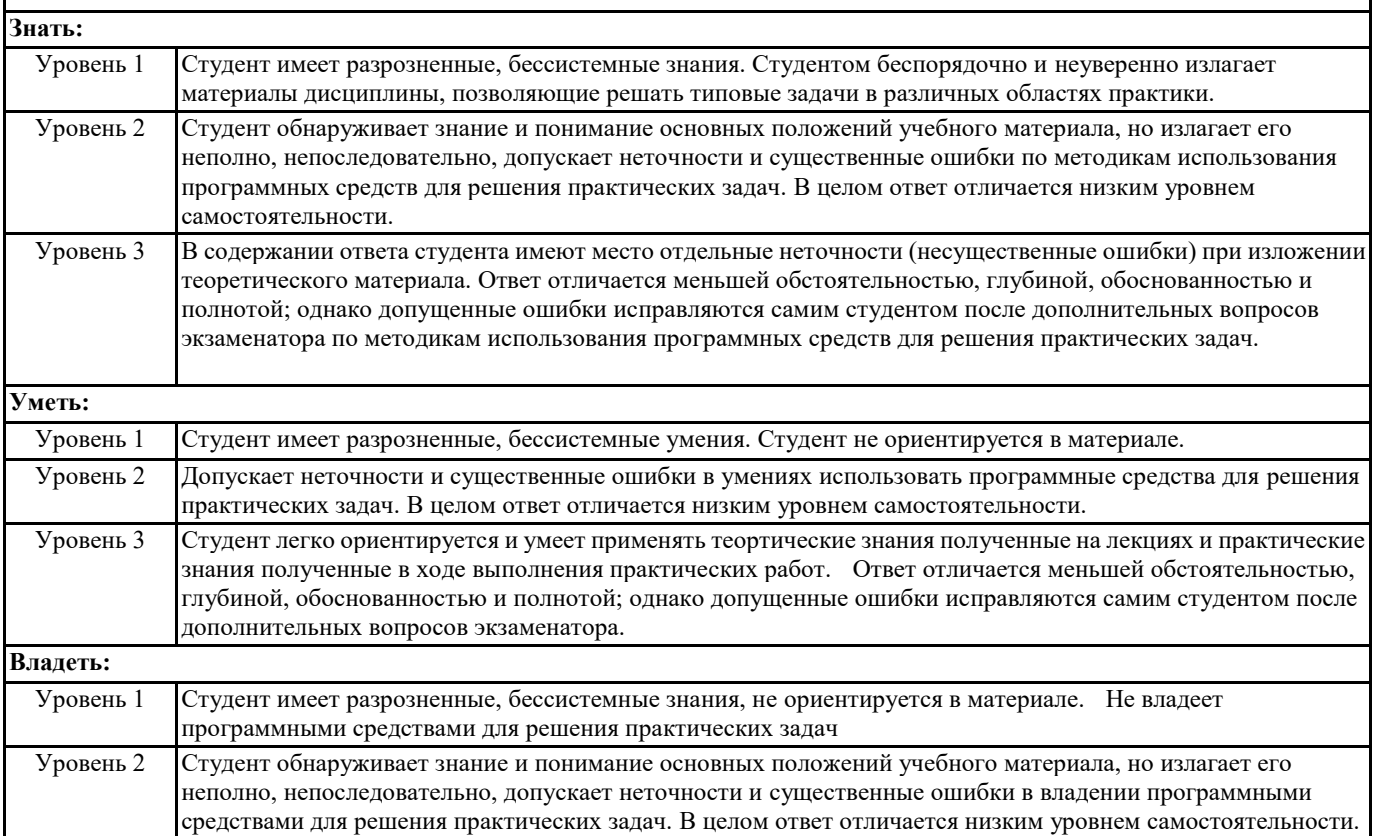

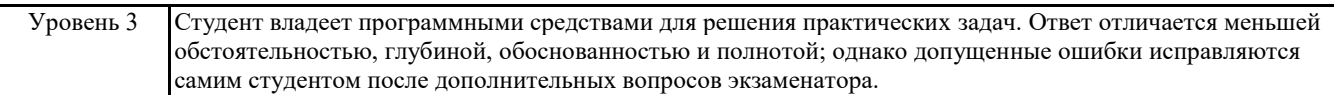

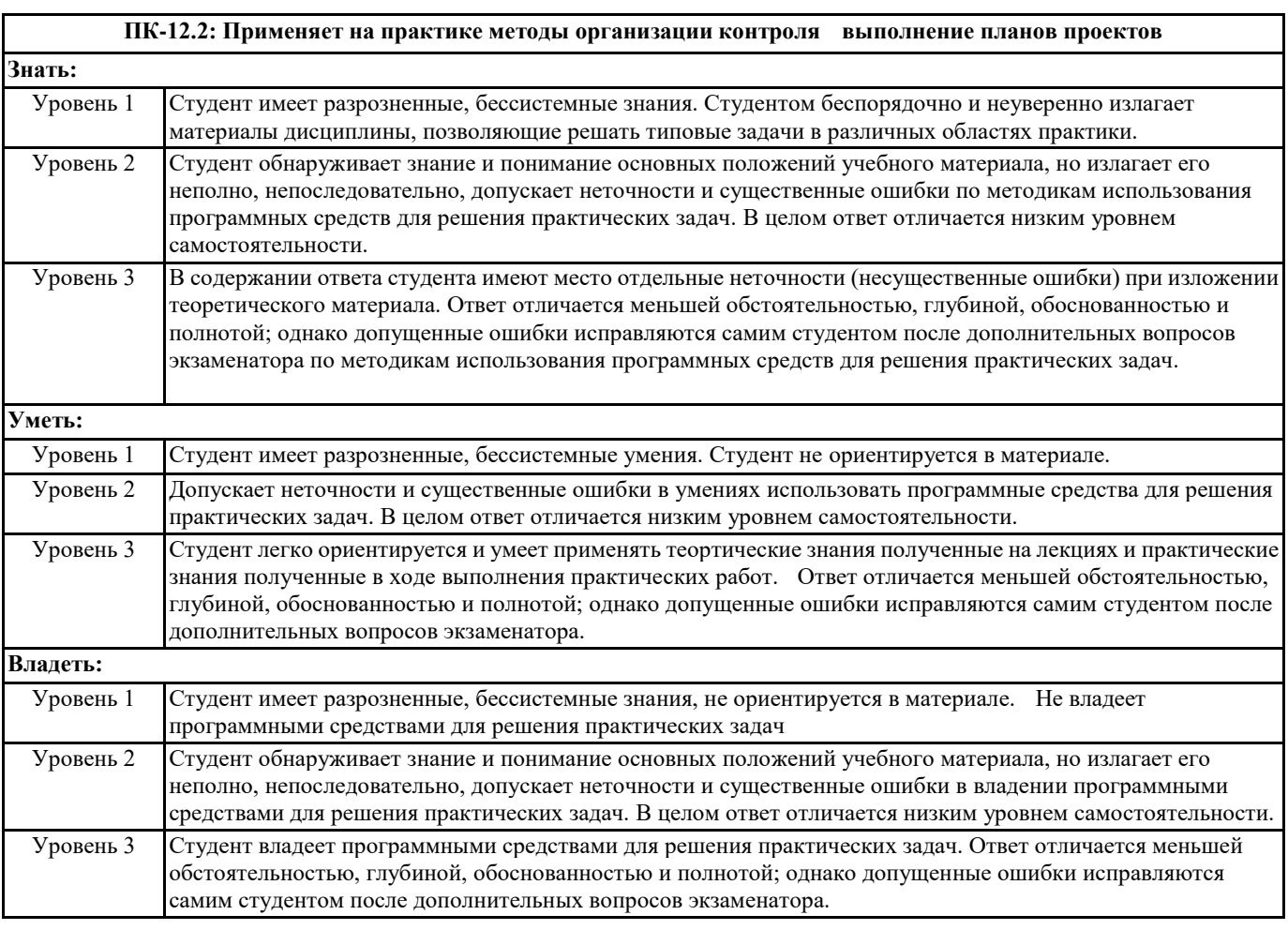

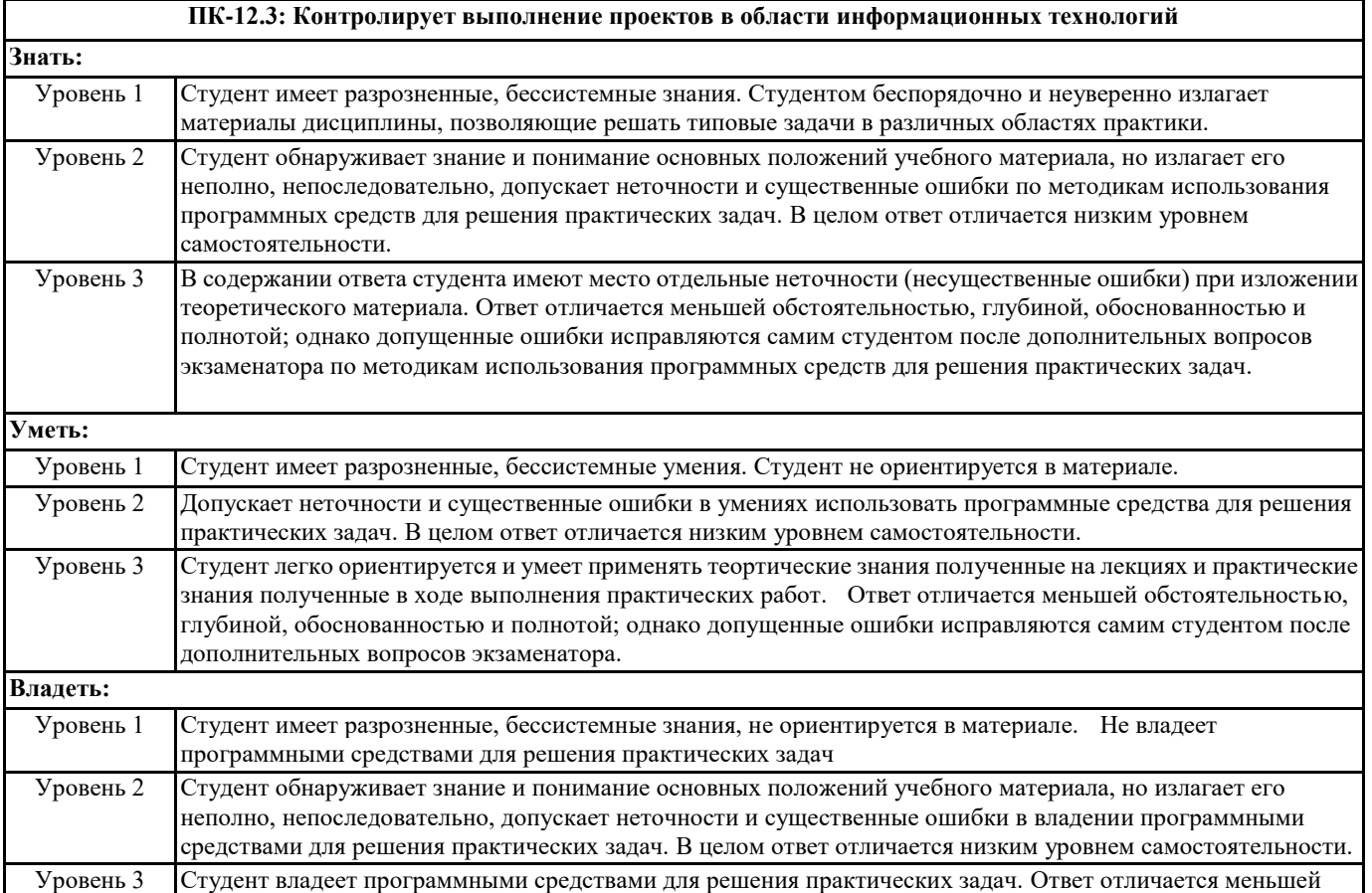

обстоятельностью, глубиной, обоснованностью и полнотой; однако допущенные ошибки исправляются самим студентом после дополнительных вопросов экзаменатора.

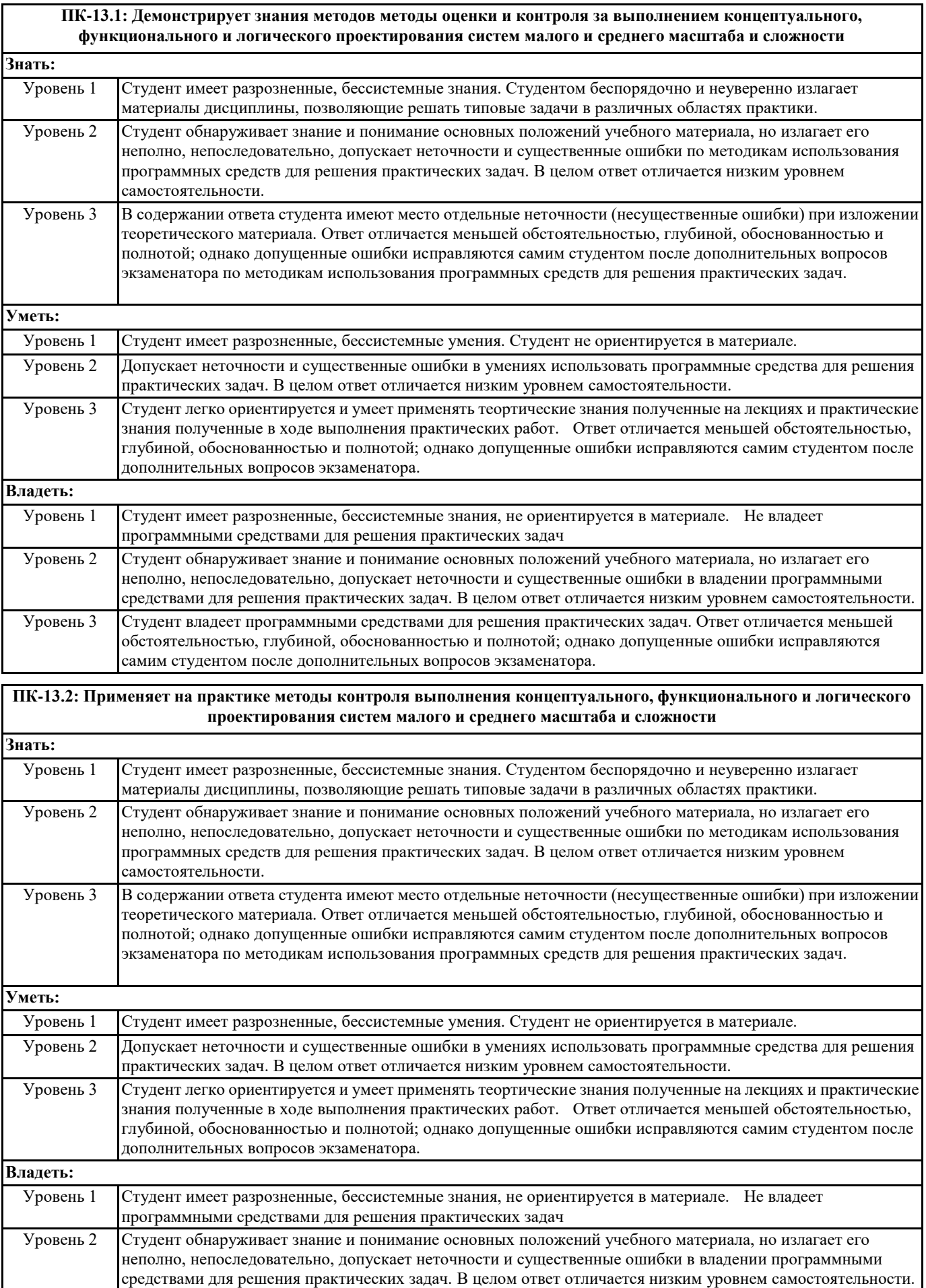

Уровень 3 Студент владеет программными средствами для решения практических задач. Ответ отличается меньшей обстоятельностью, глубиной, обоснованностью и полнотой; однако допущенные ошибки исправляются самим студентом после дополнительных вопросов экзаменатора.

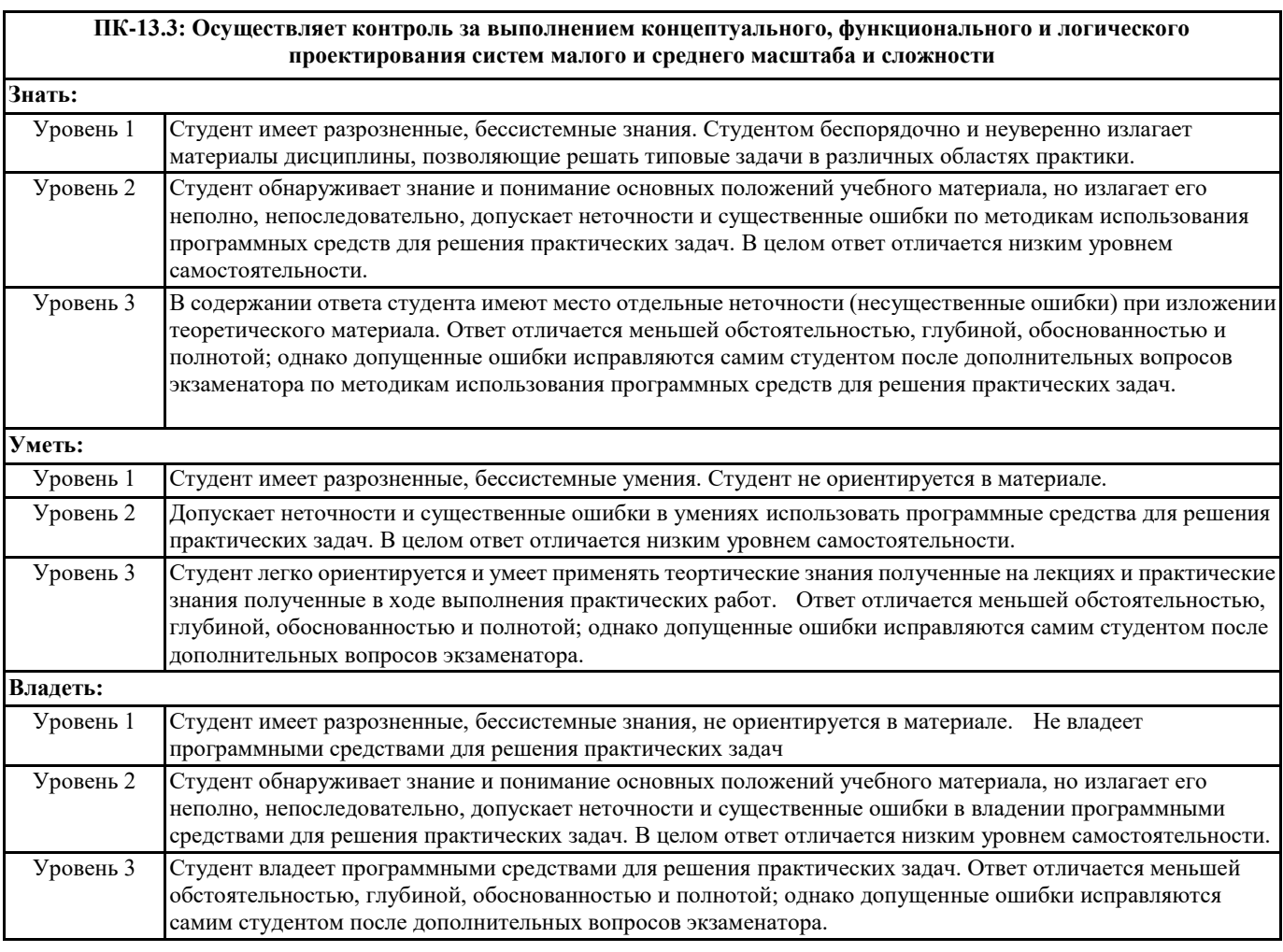

#### **ПК-14.1: Демонстрирует знания инструментариев и методологий логического и функционального создания комплекса программ**

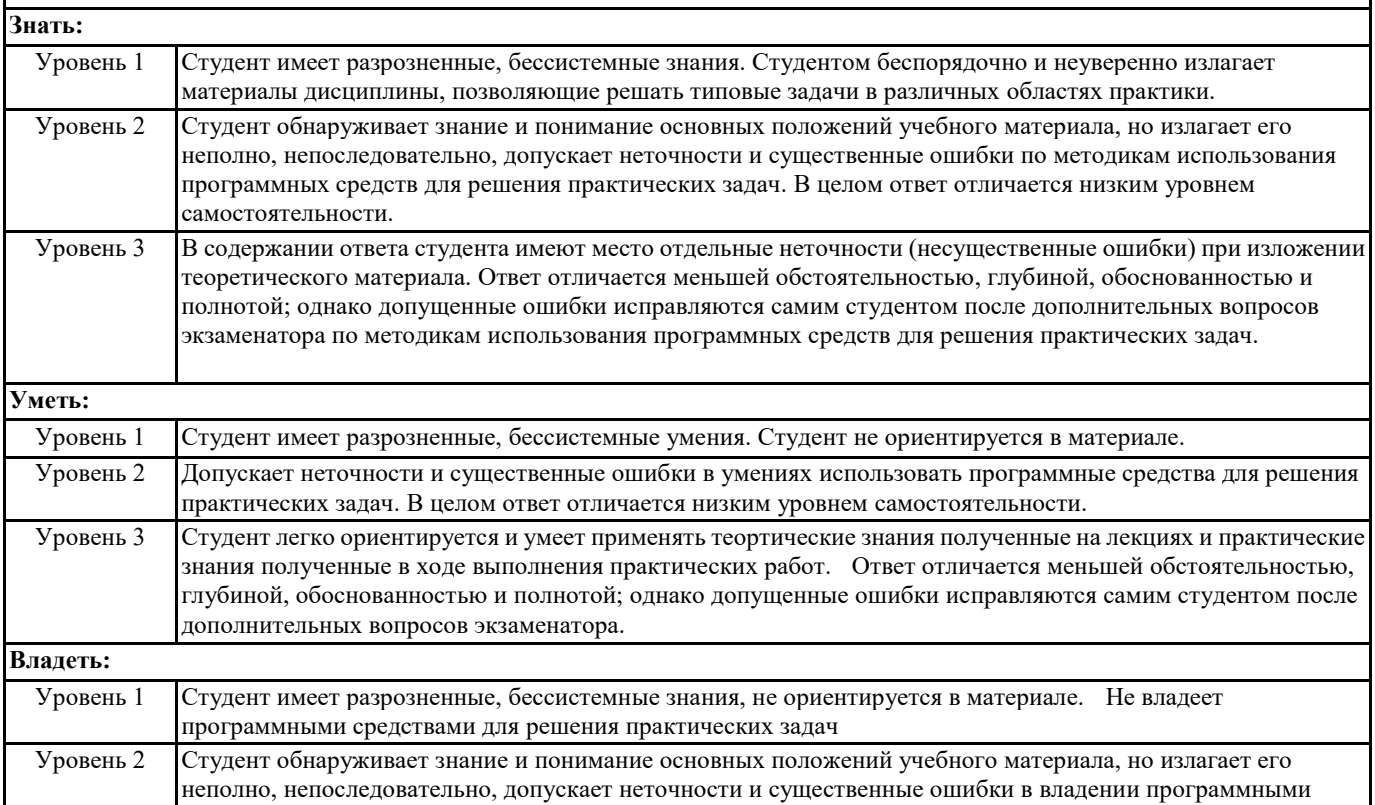

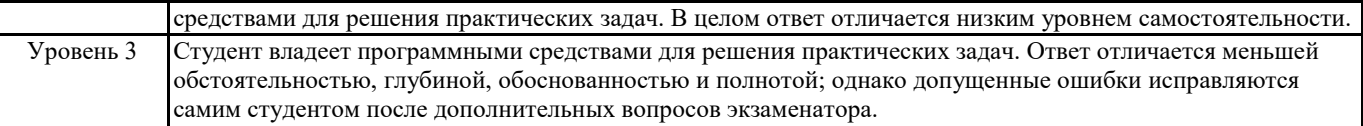

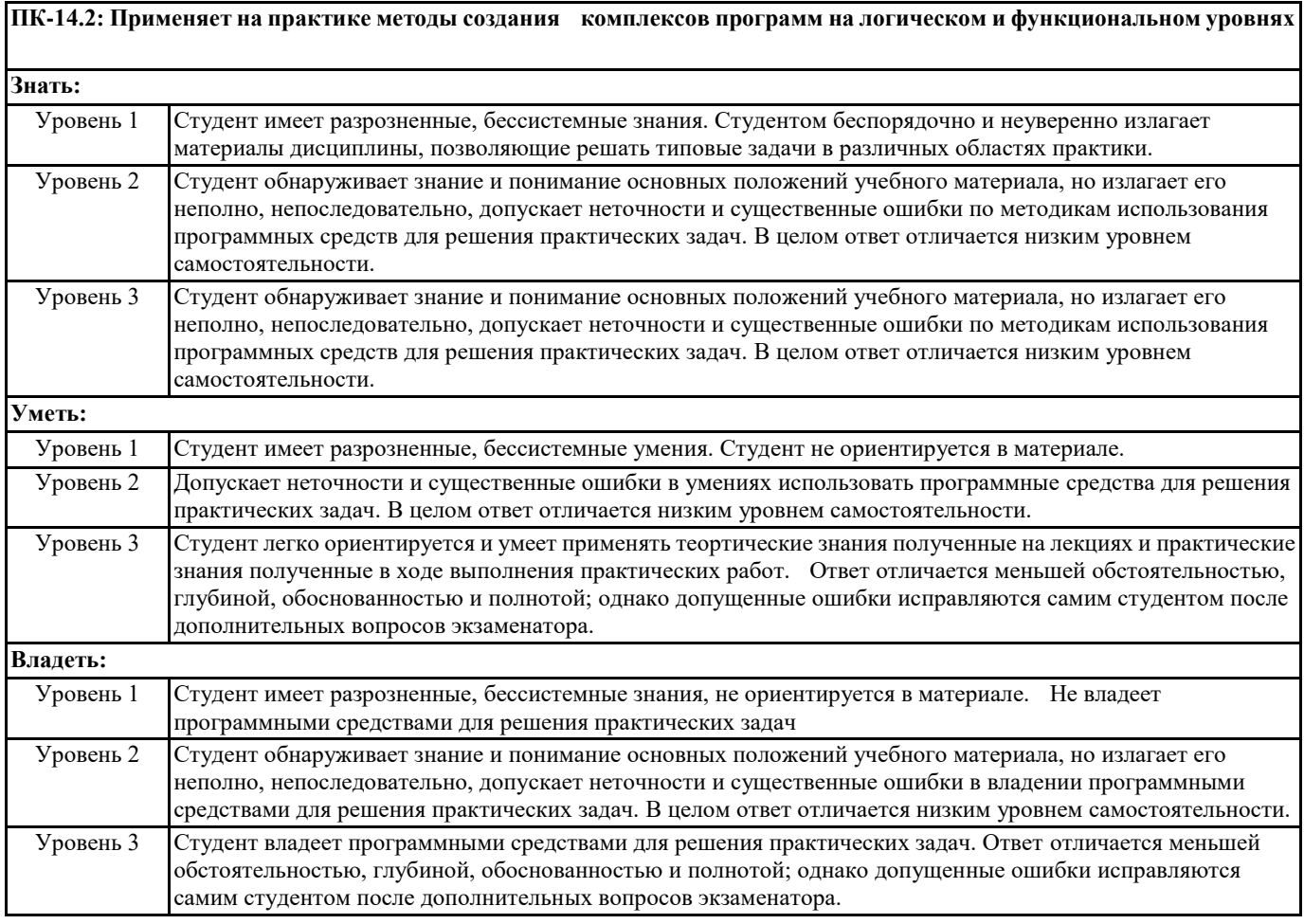

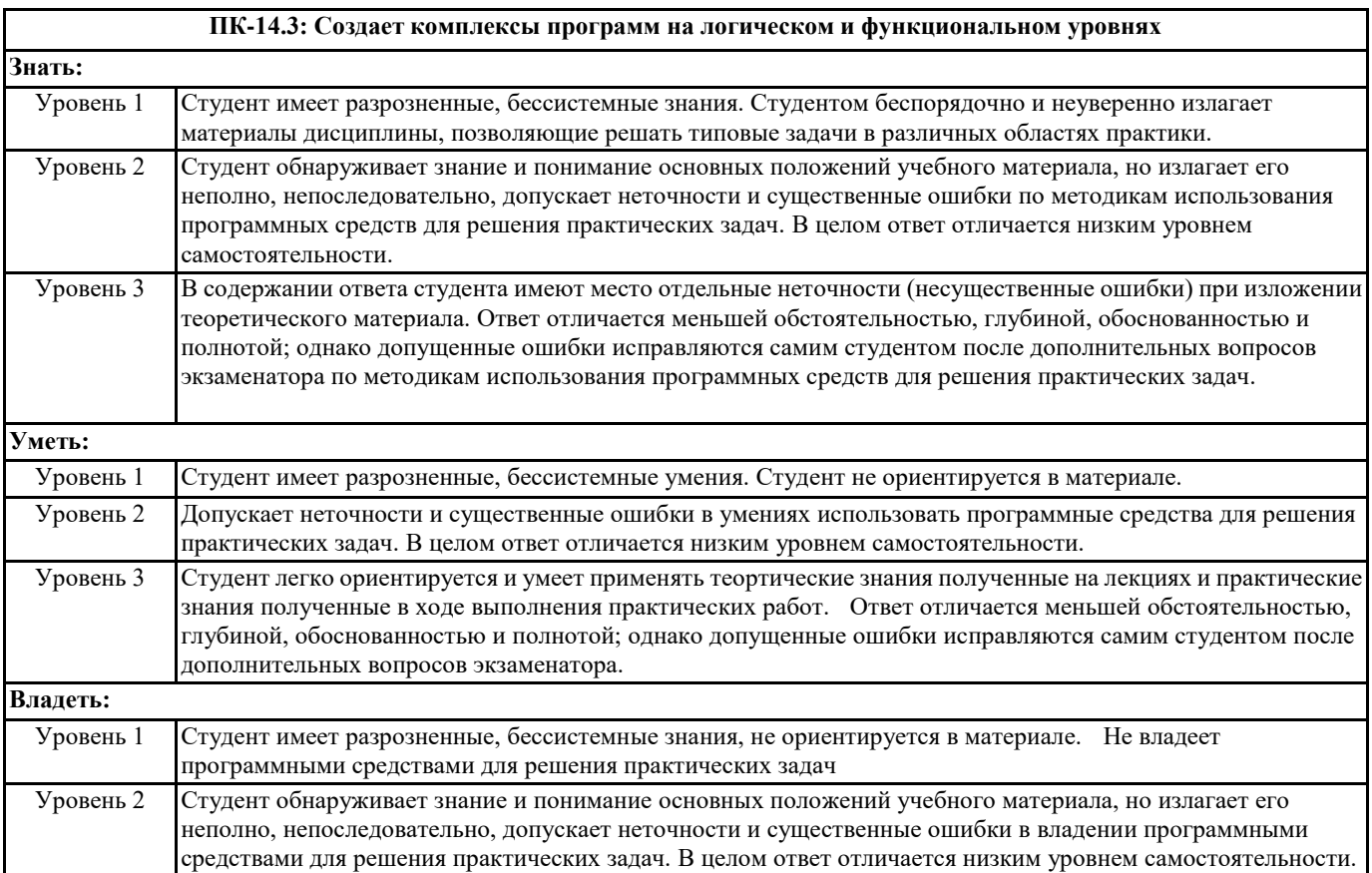

Уровень 3 Студент владеет программными средствами для решения практических задач. Ответ отличается меньшей обстоятельностью, глубиной, обоснованностью и полнотой; однако допущенные ошибки исправляются самим студентом после дополнительных вопросов экзаменатора.

### **В результате освоения дисциплины обучающийся должен**

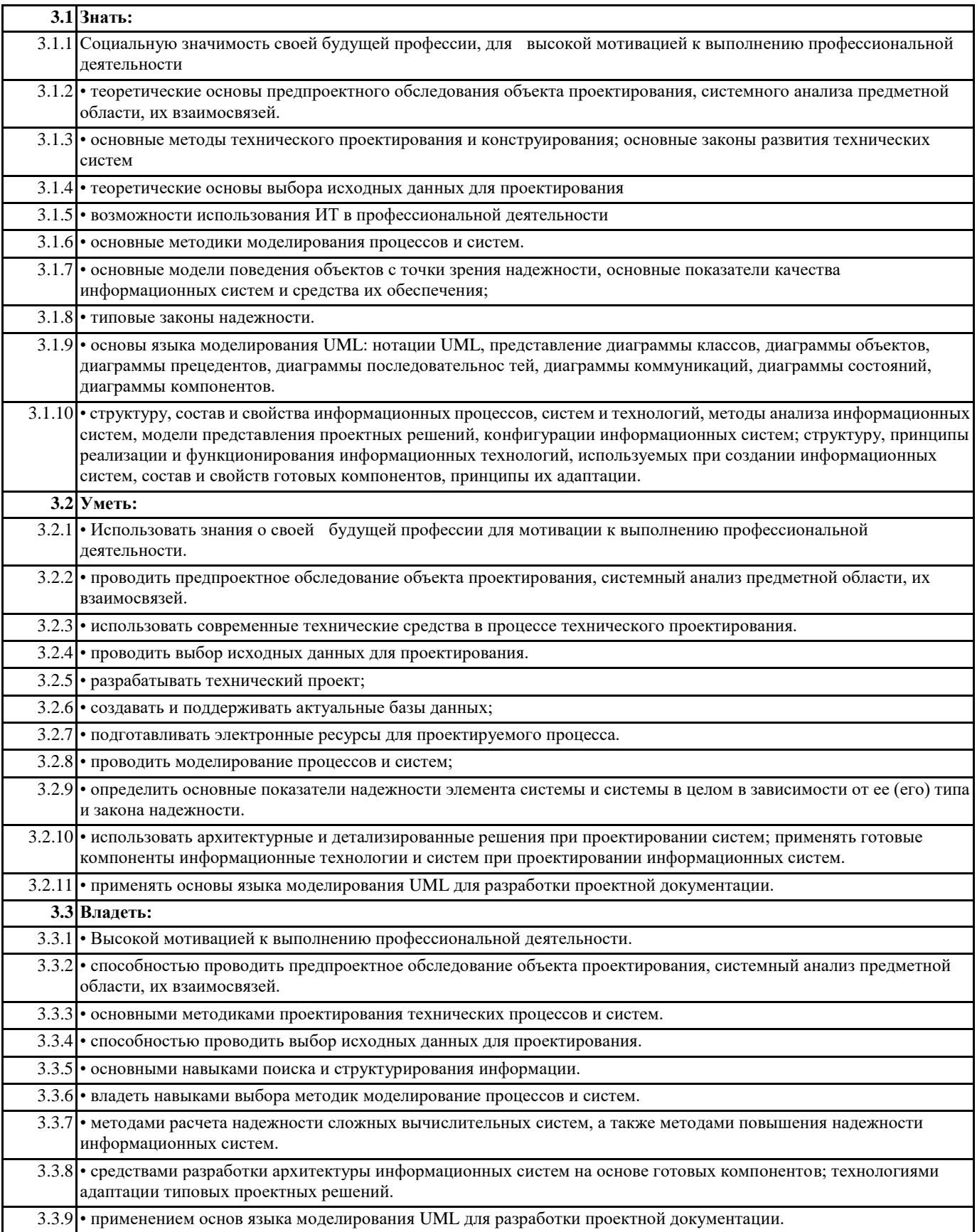

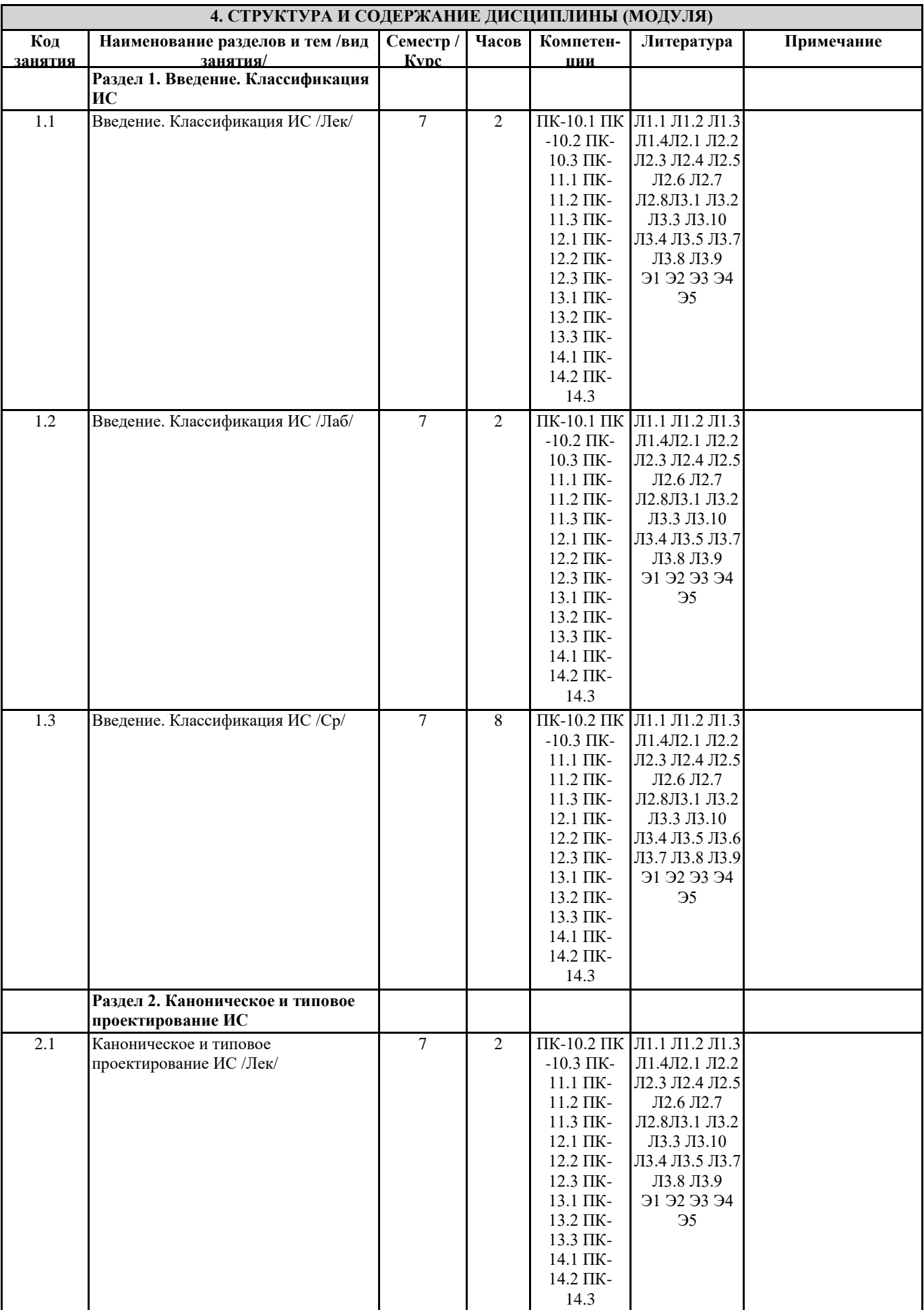

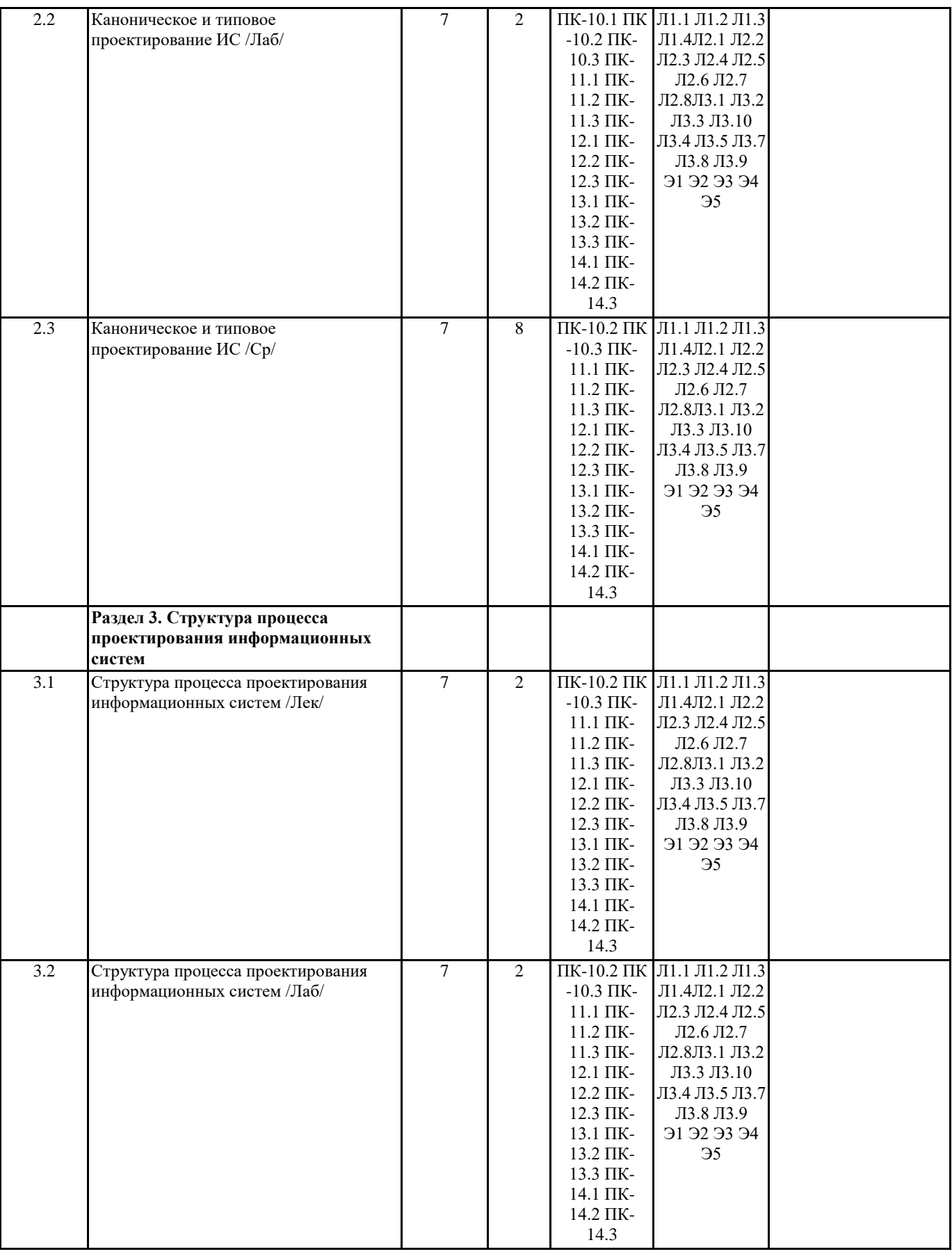

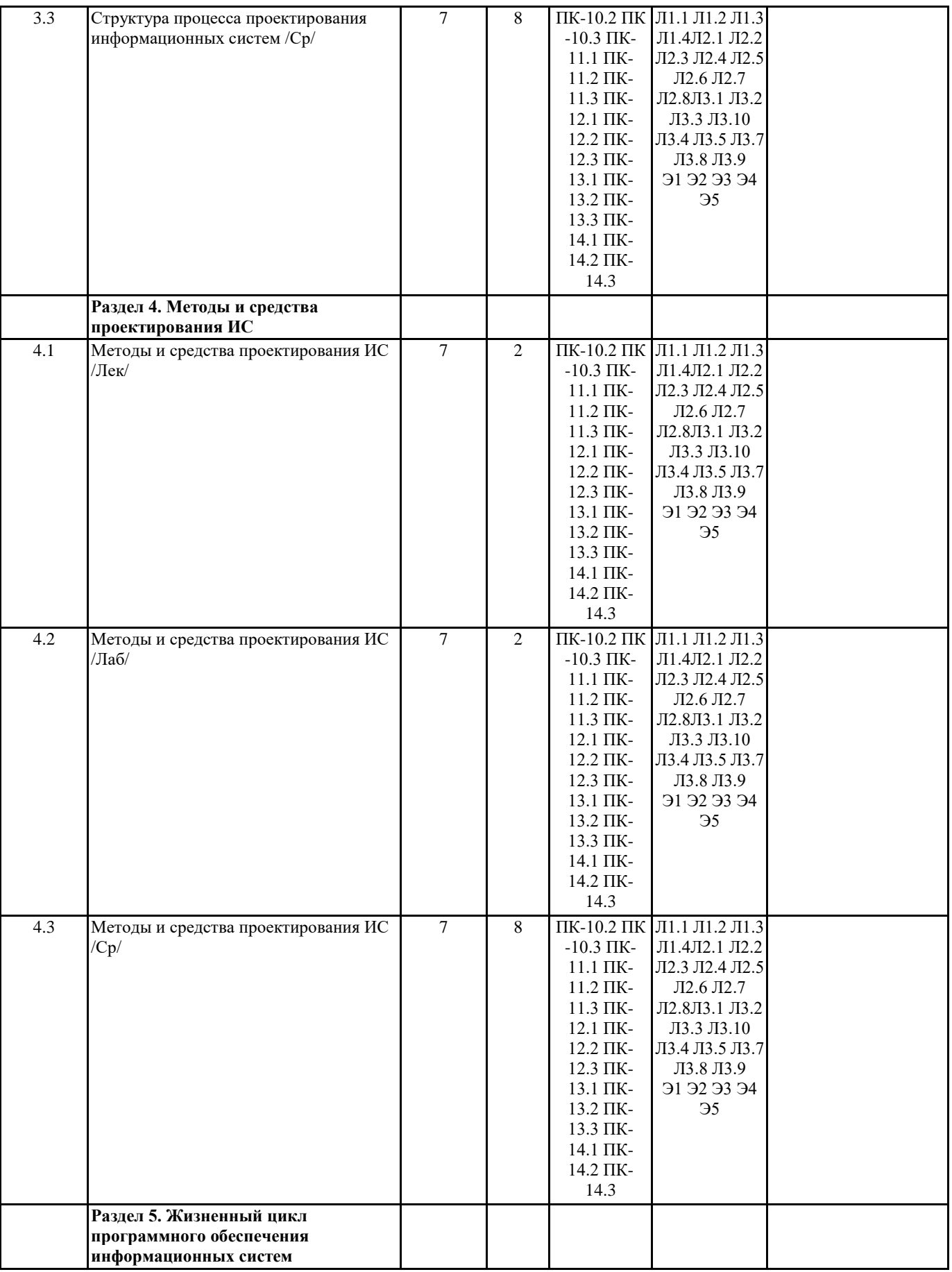

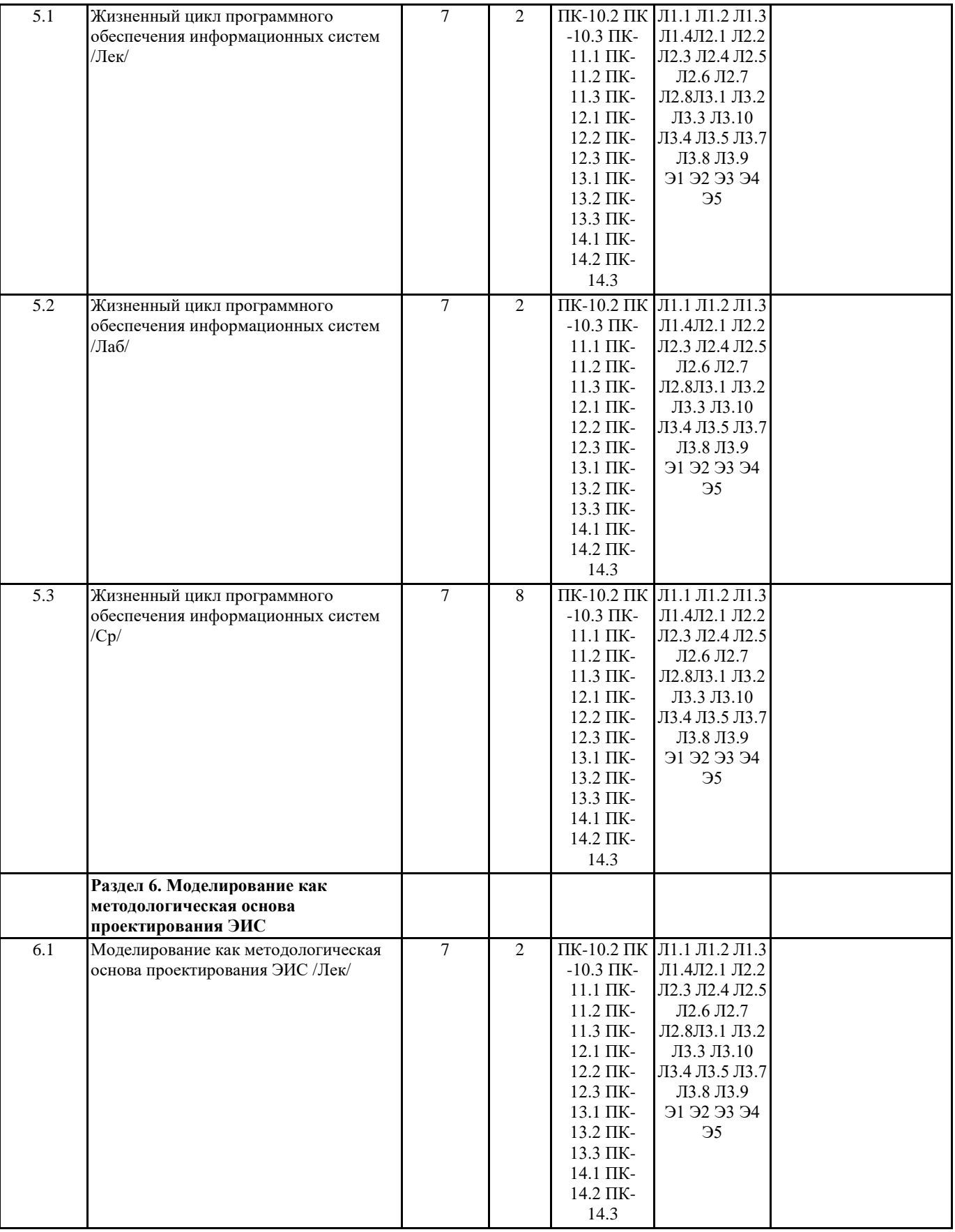

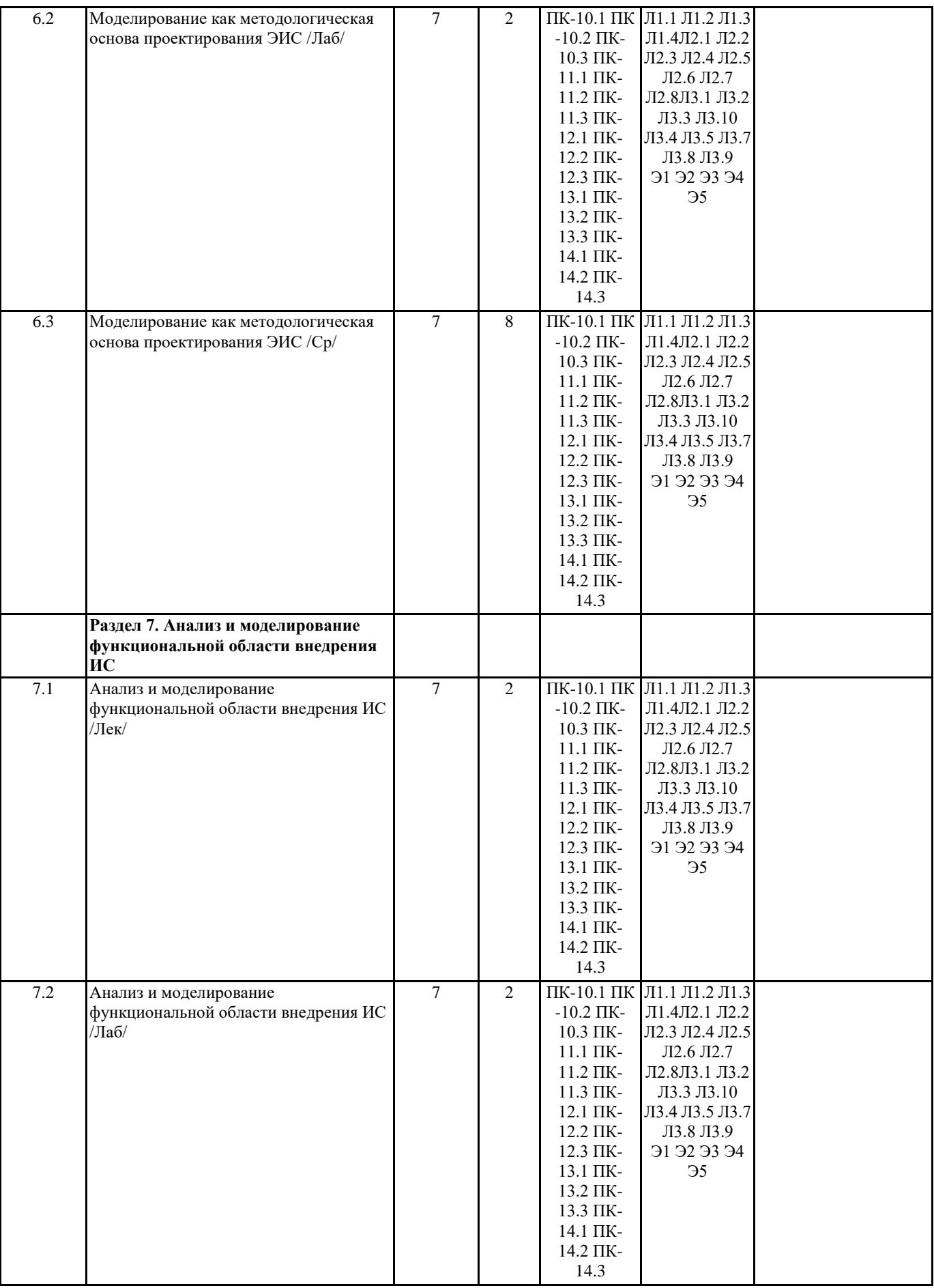

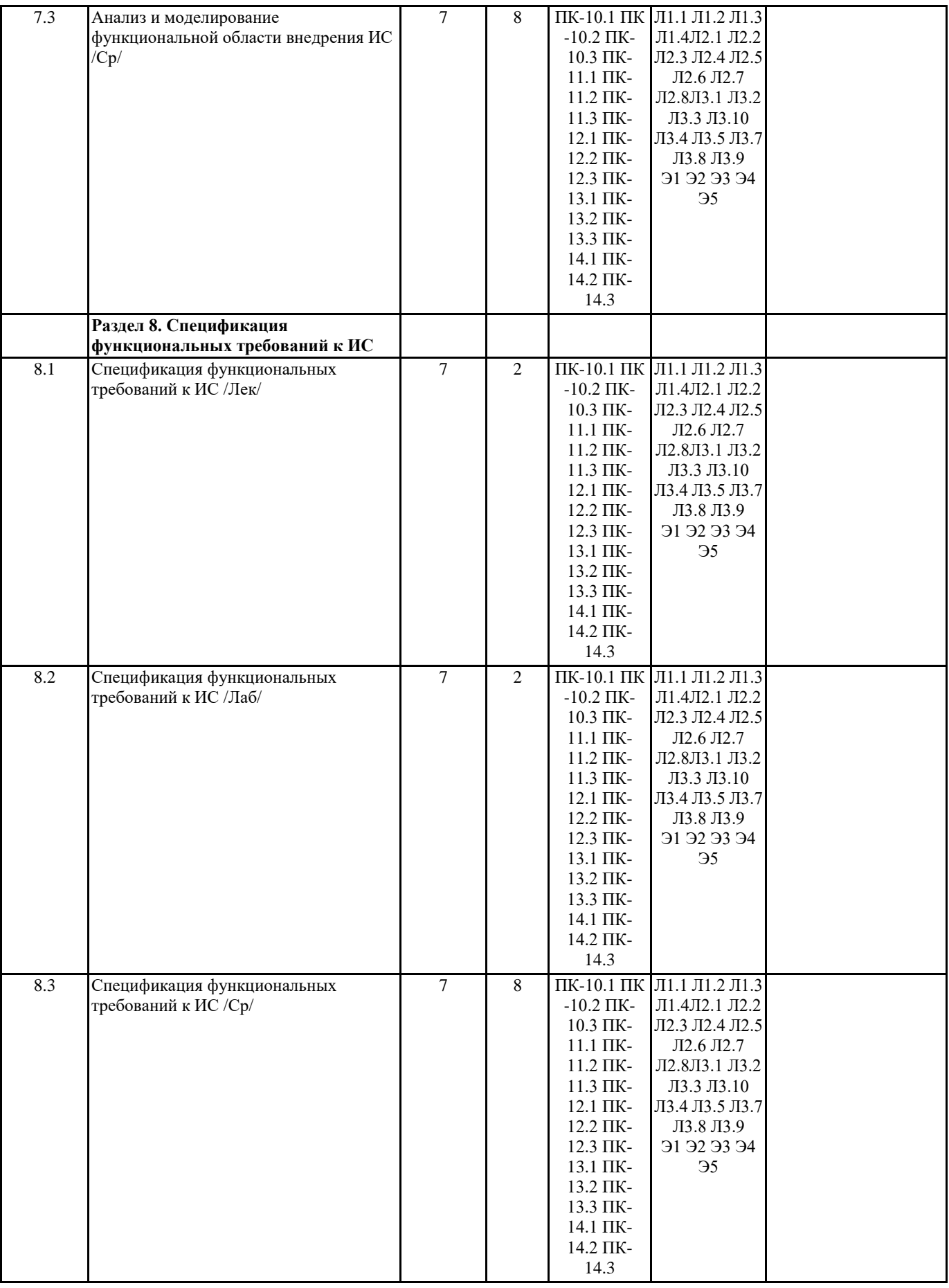

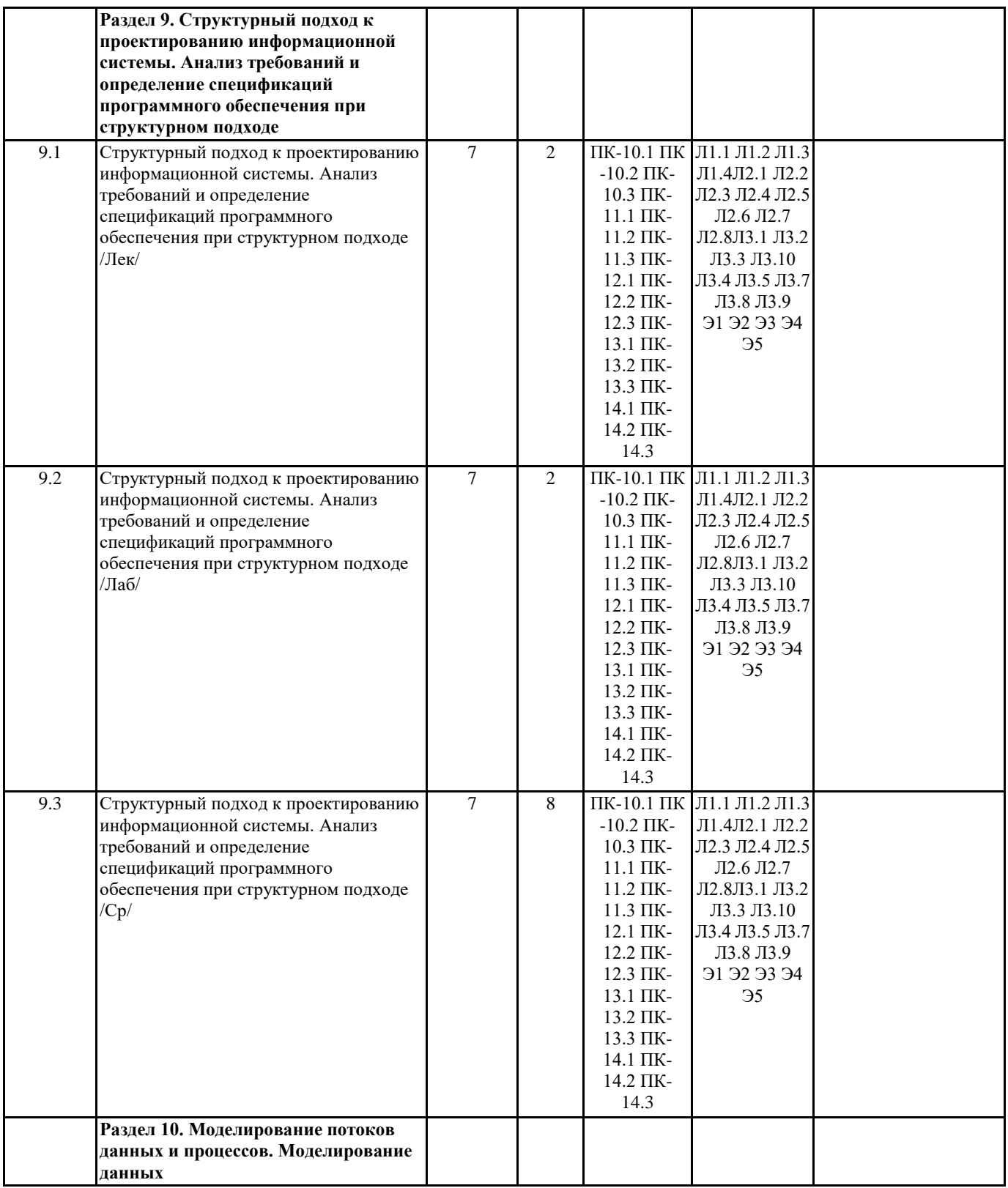

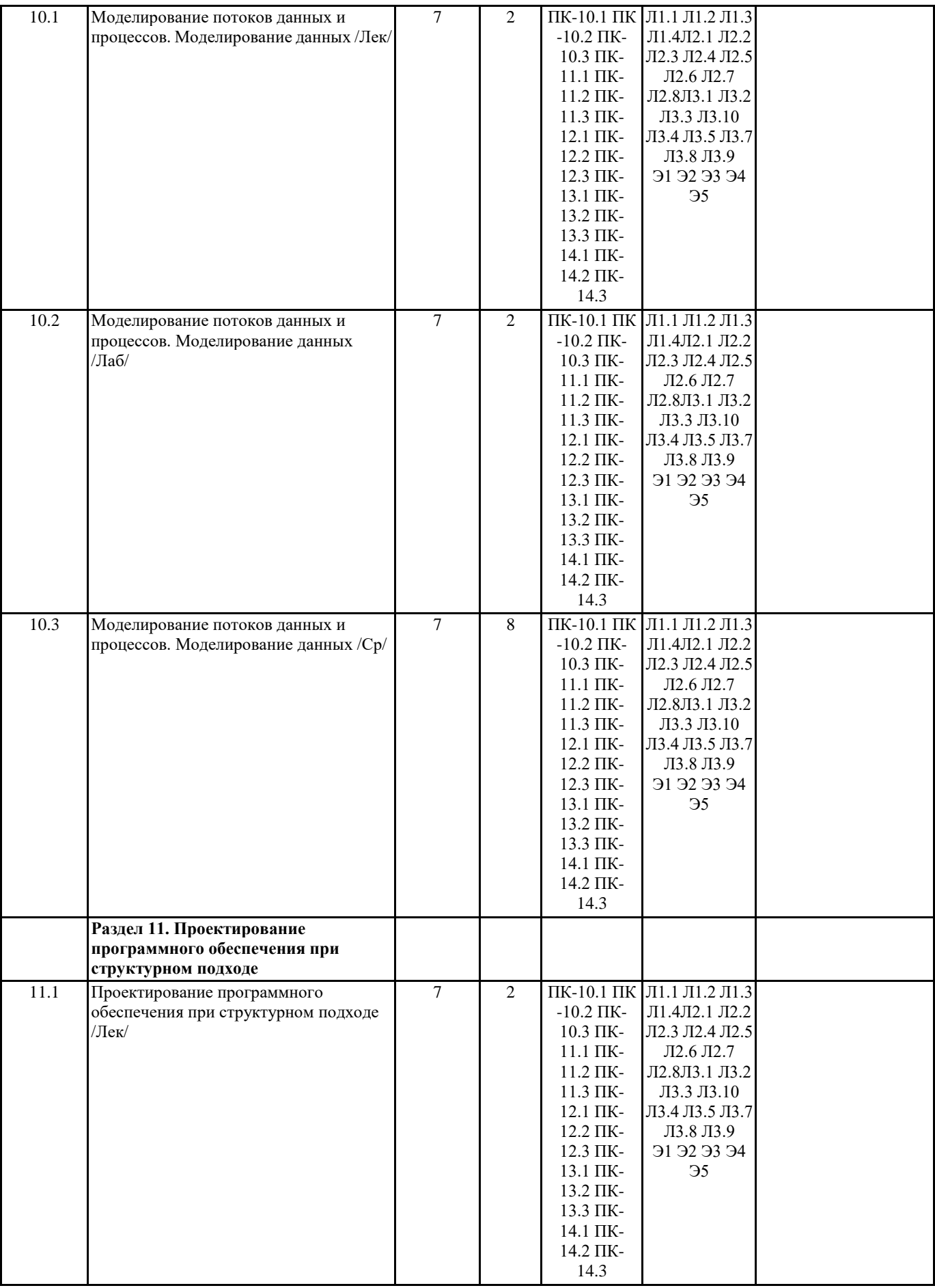

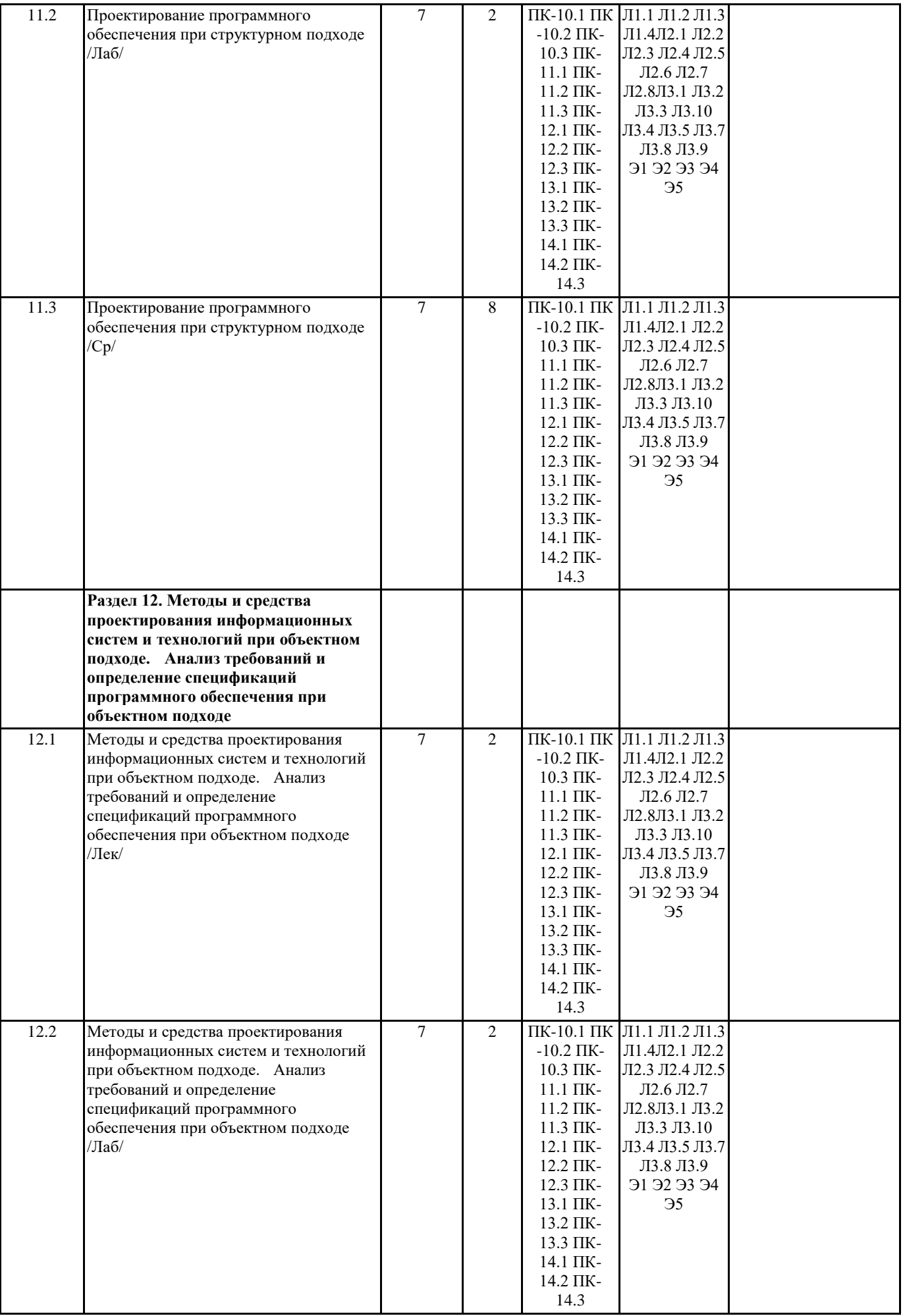

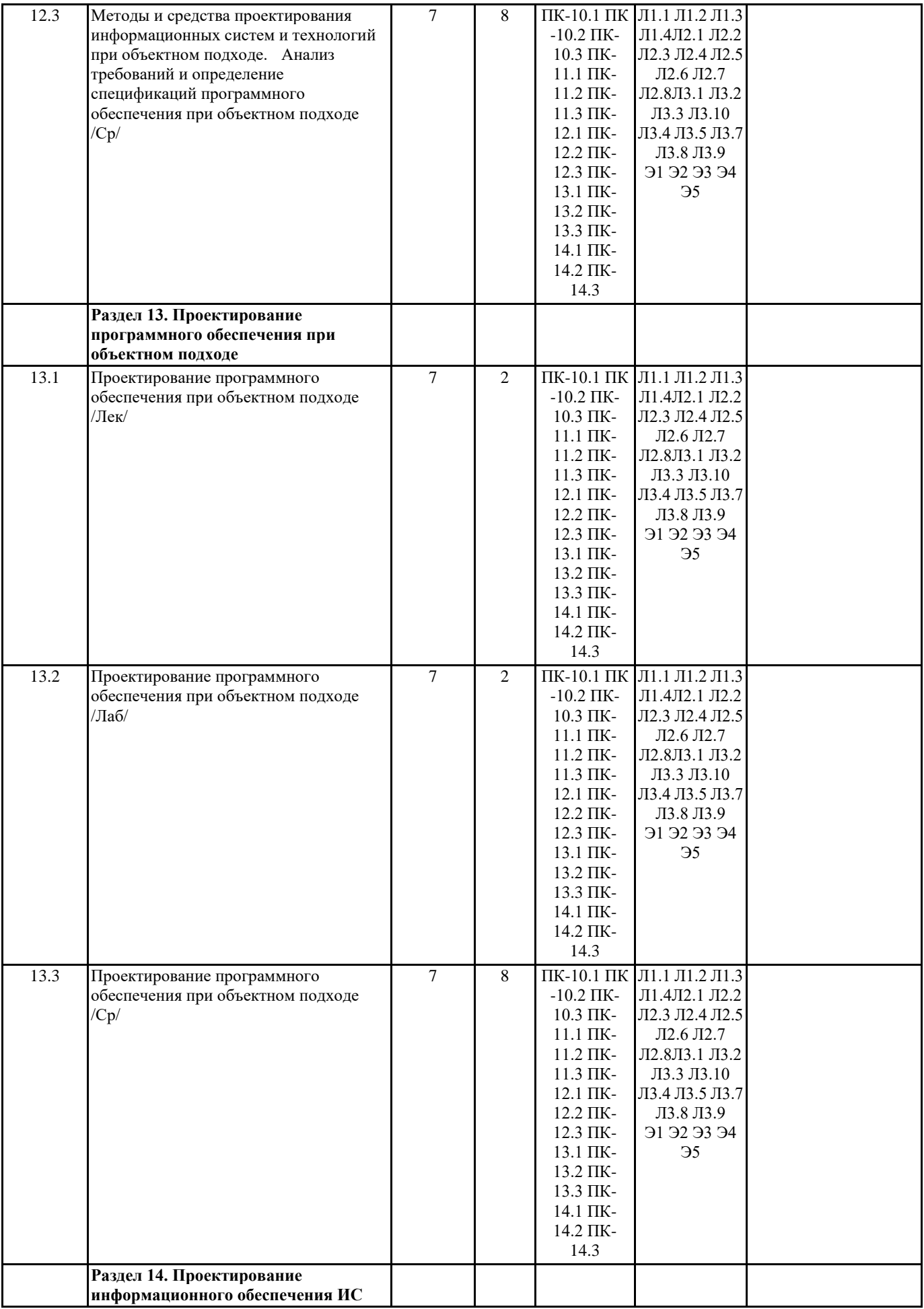

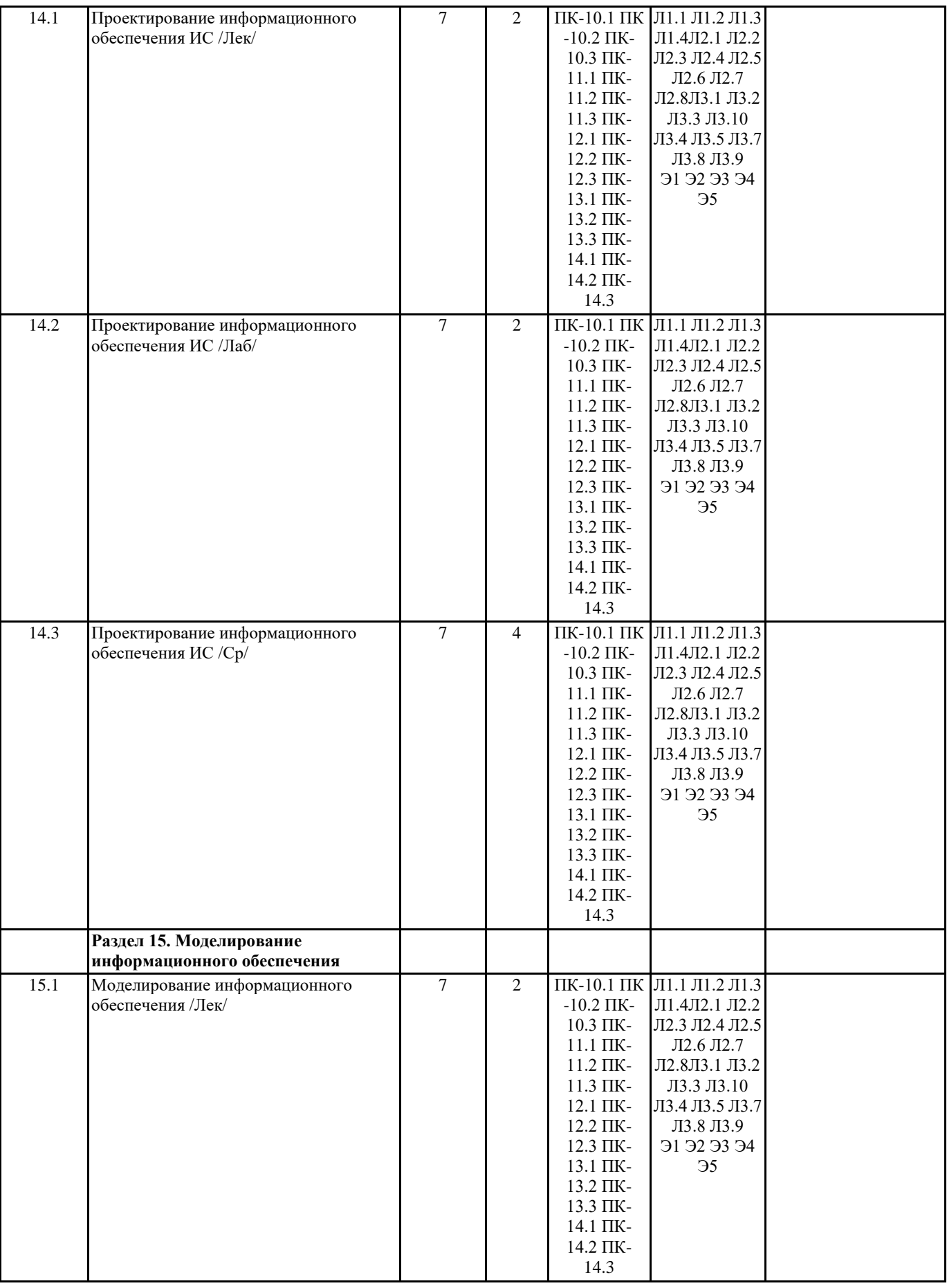

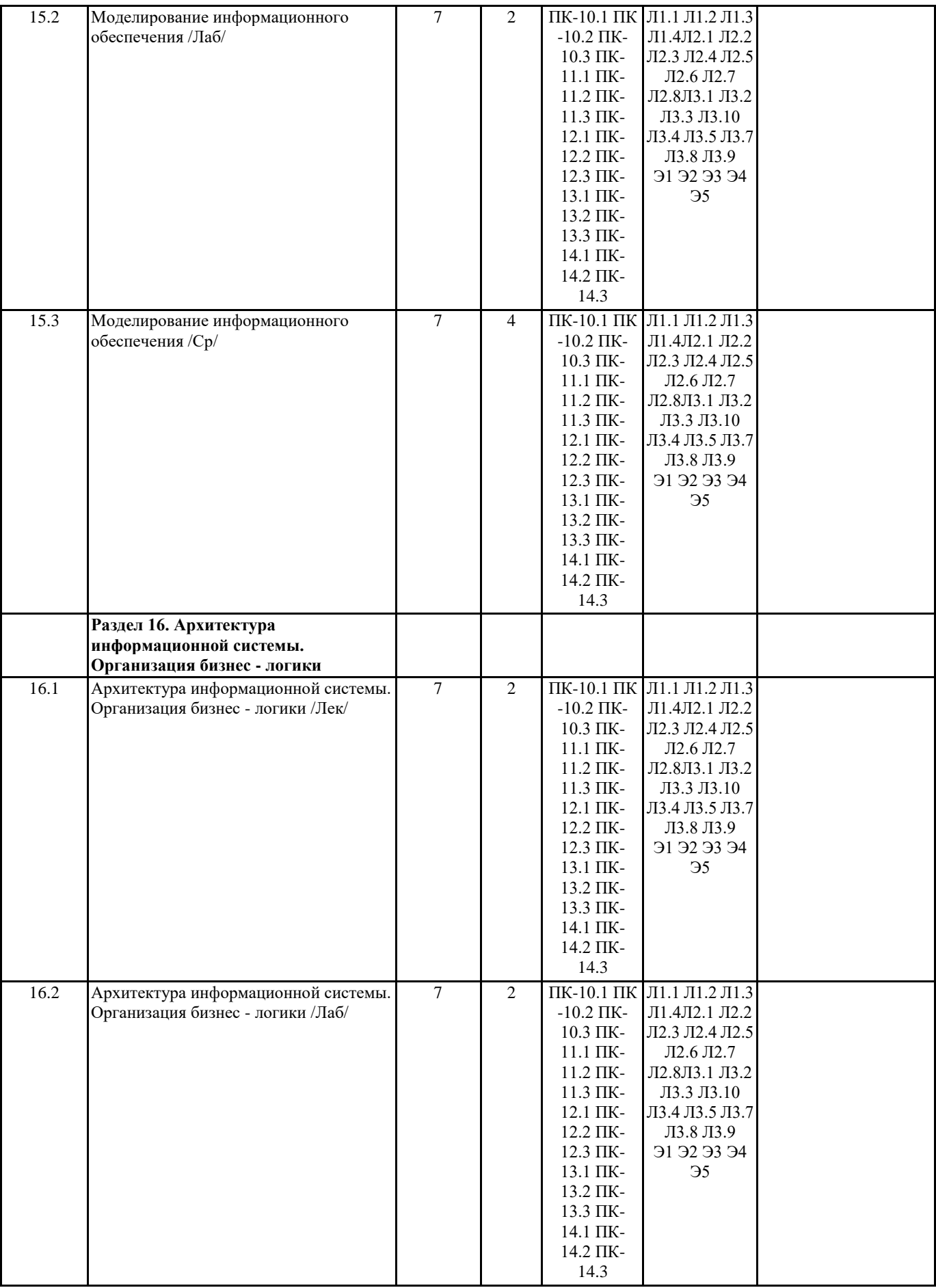

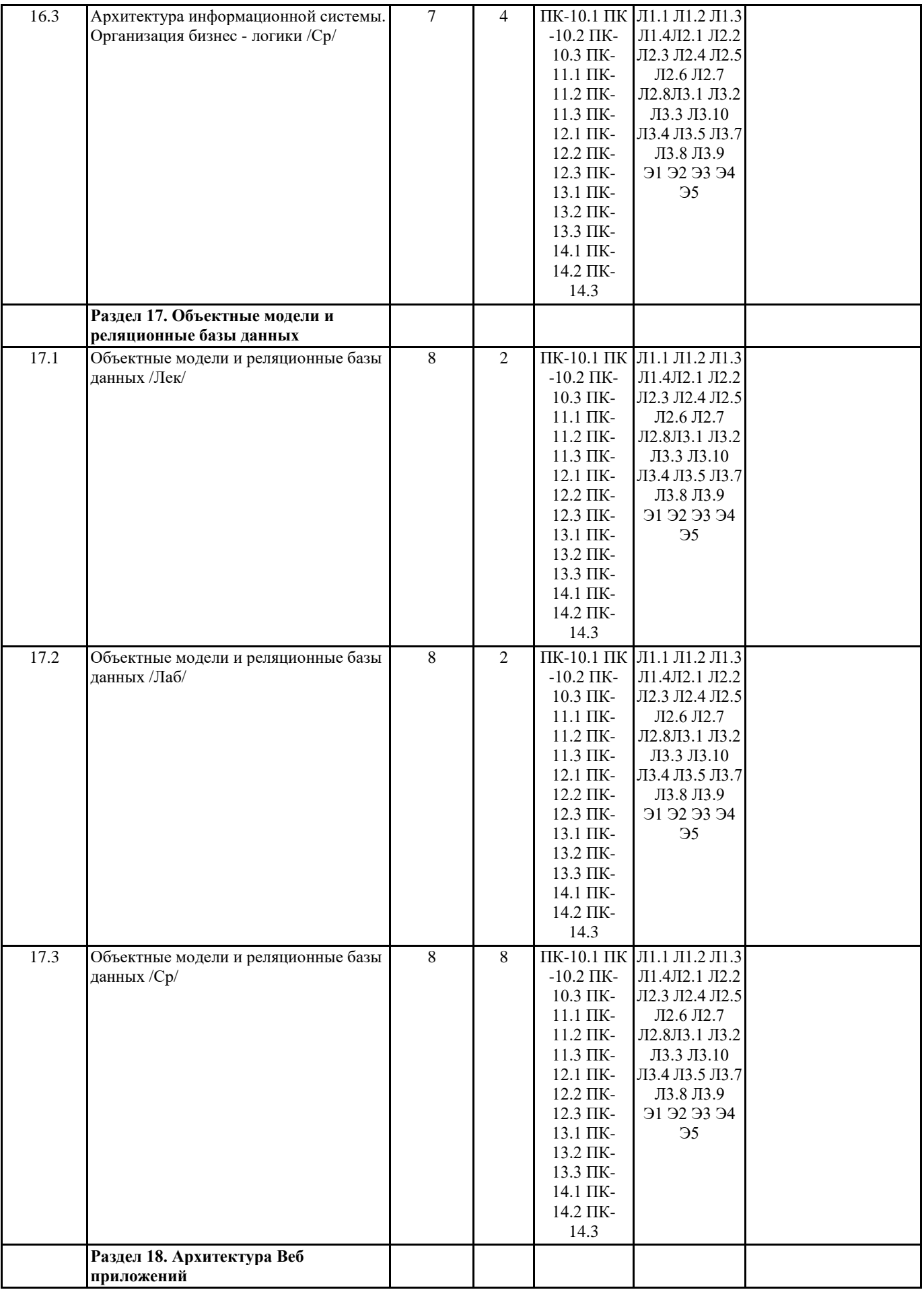

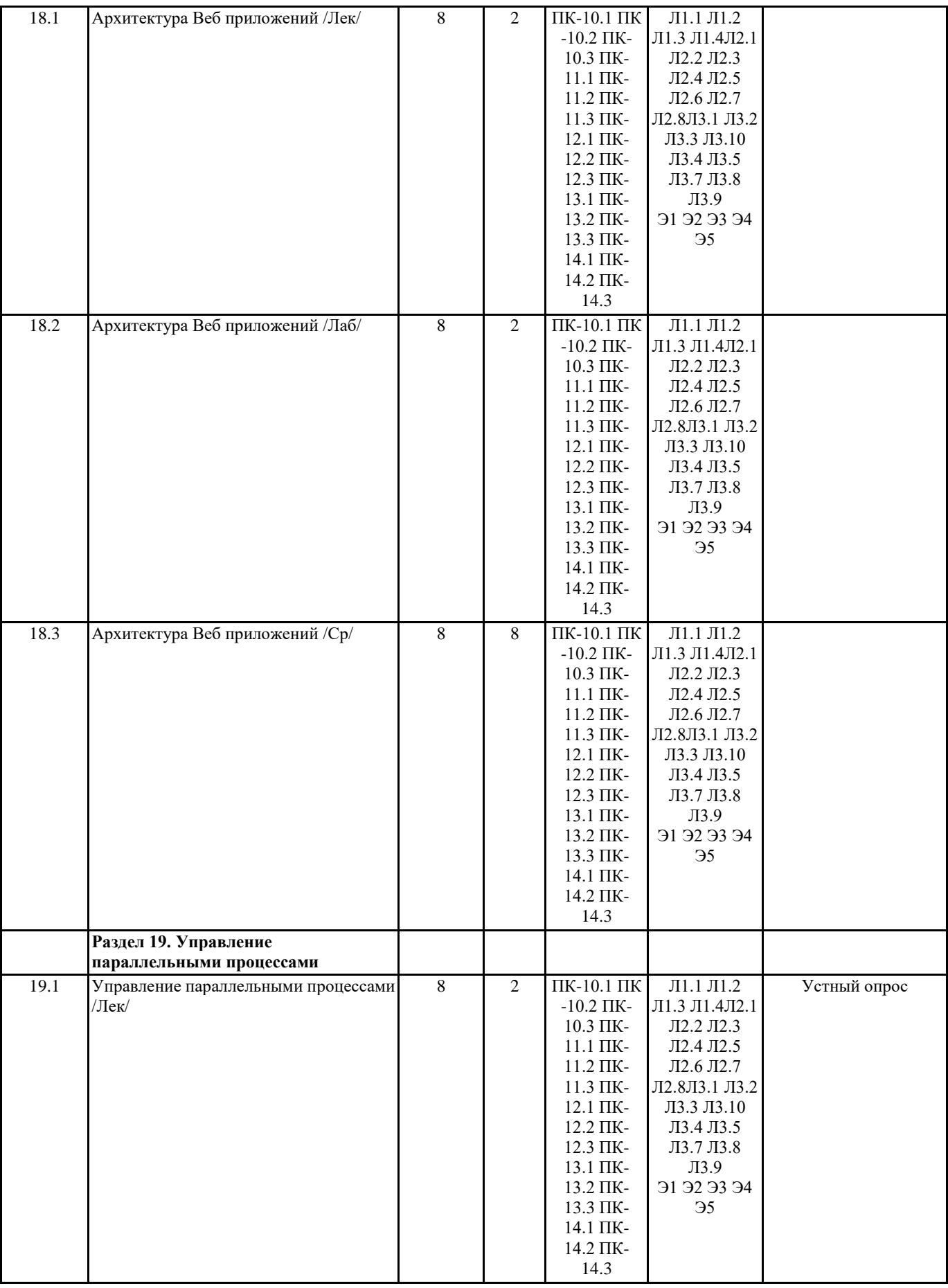

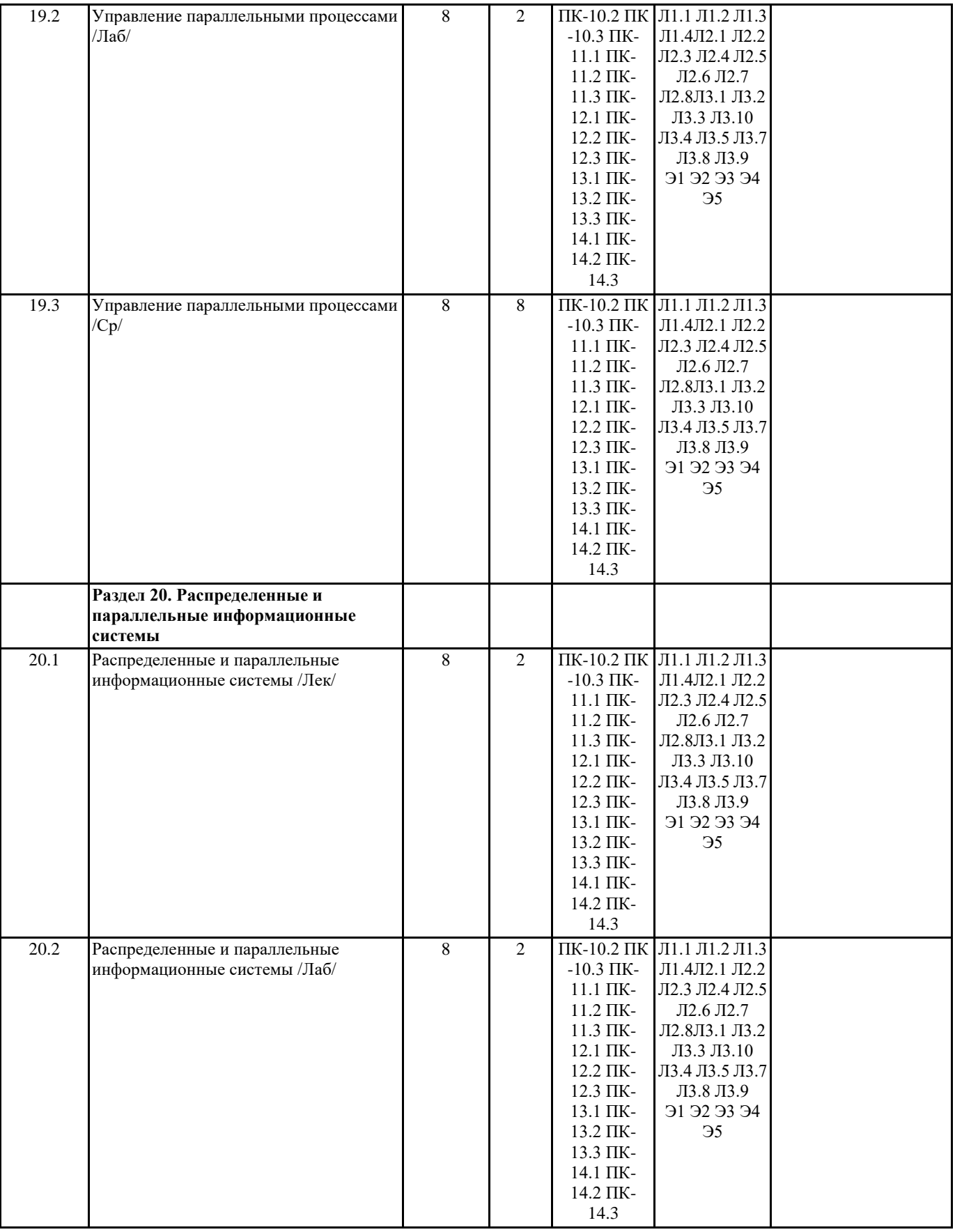

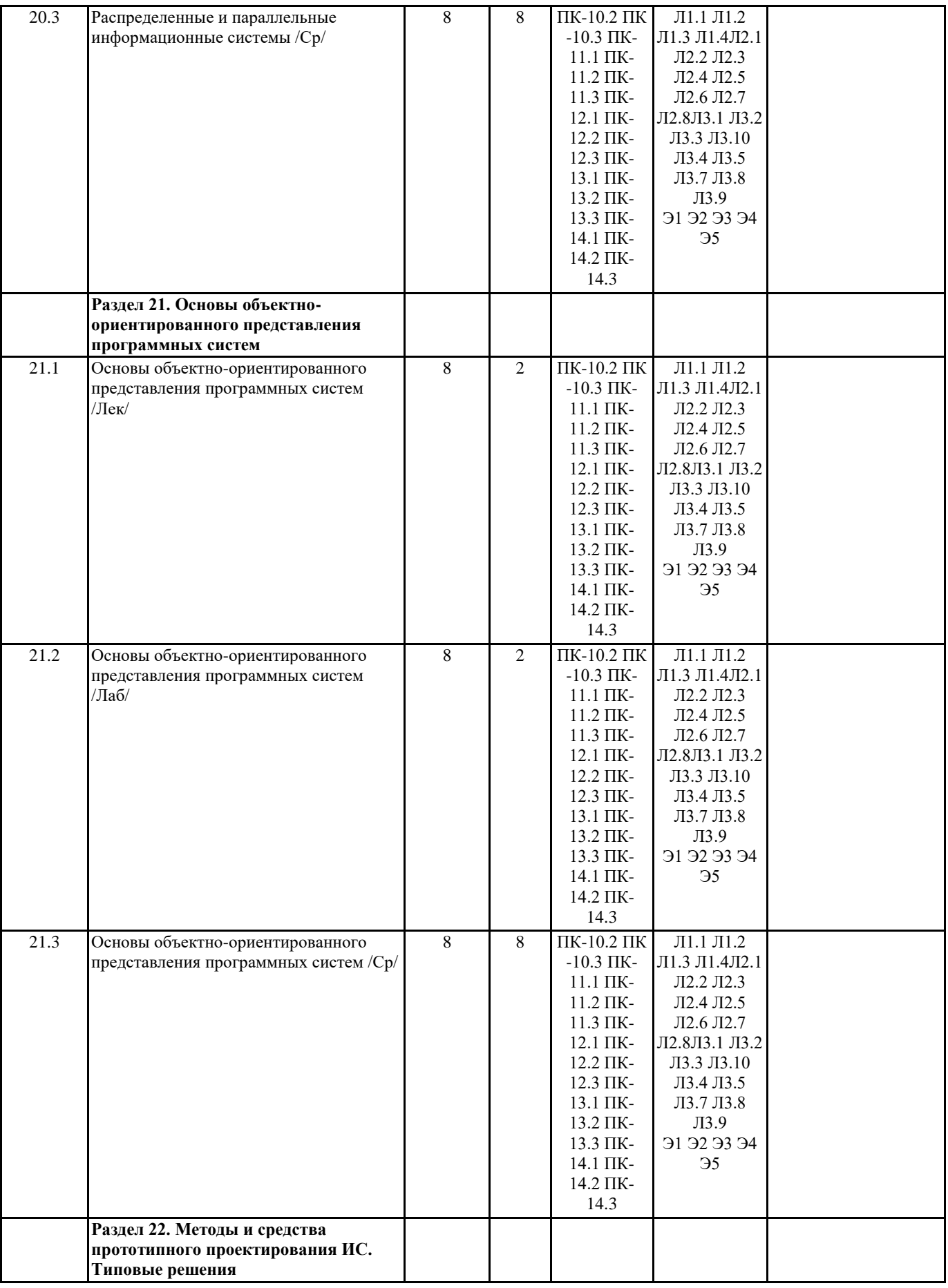

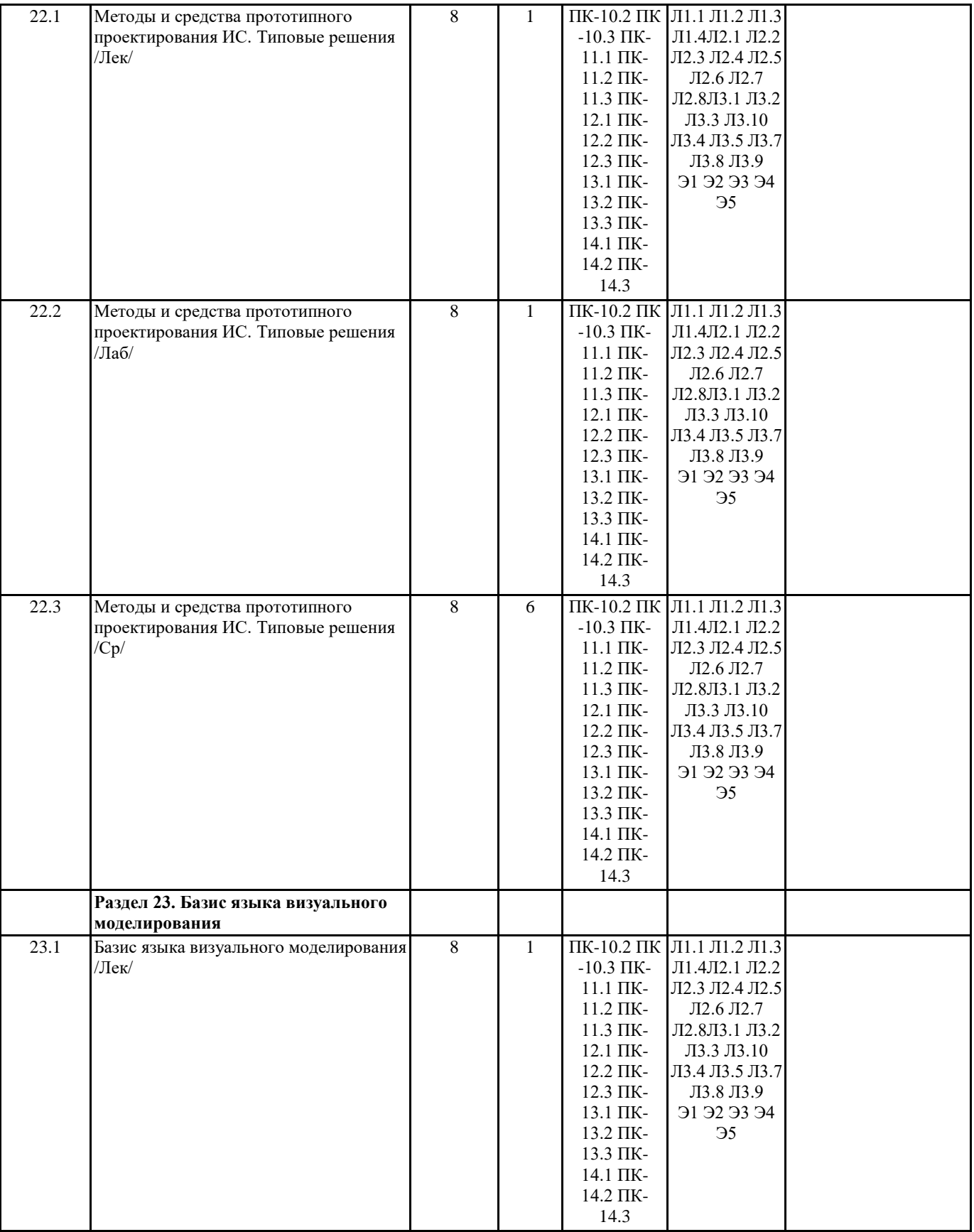

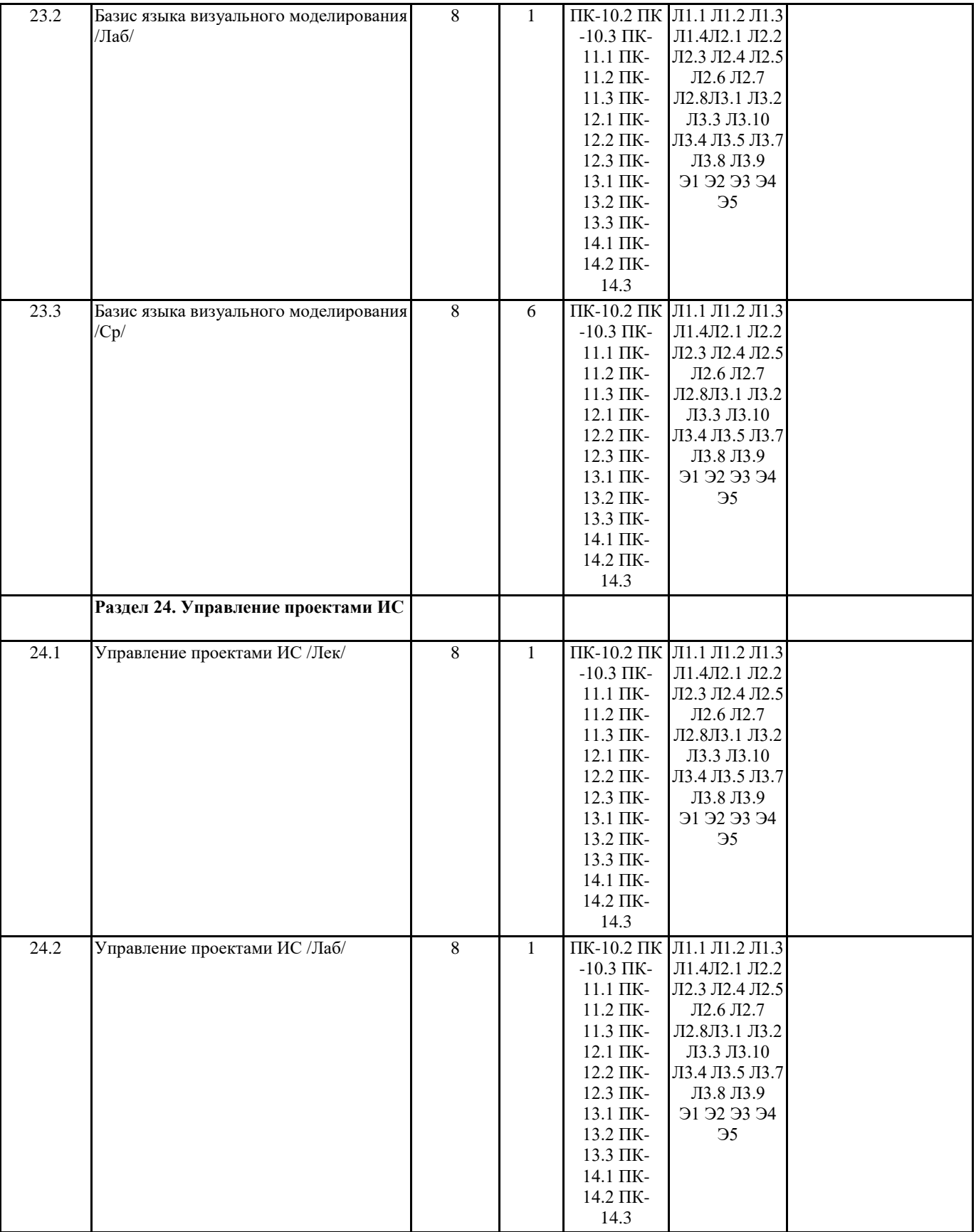

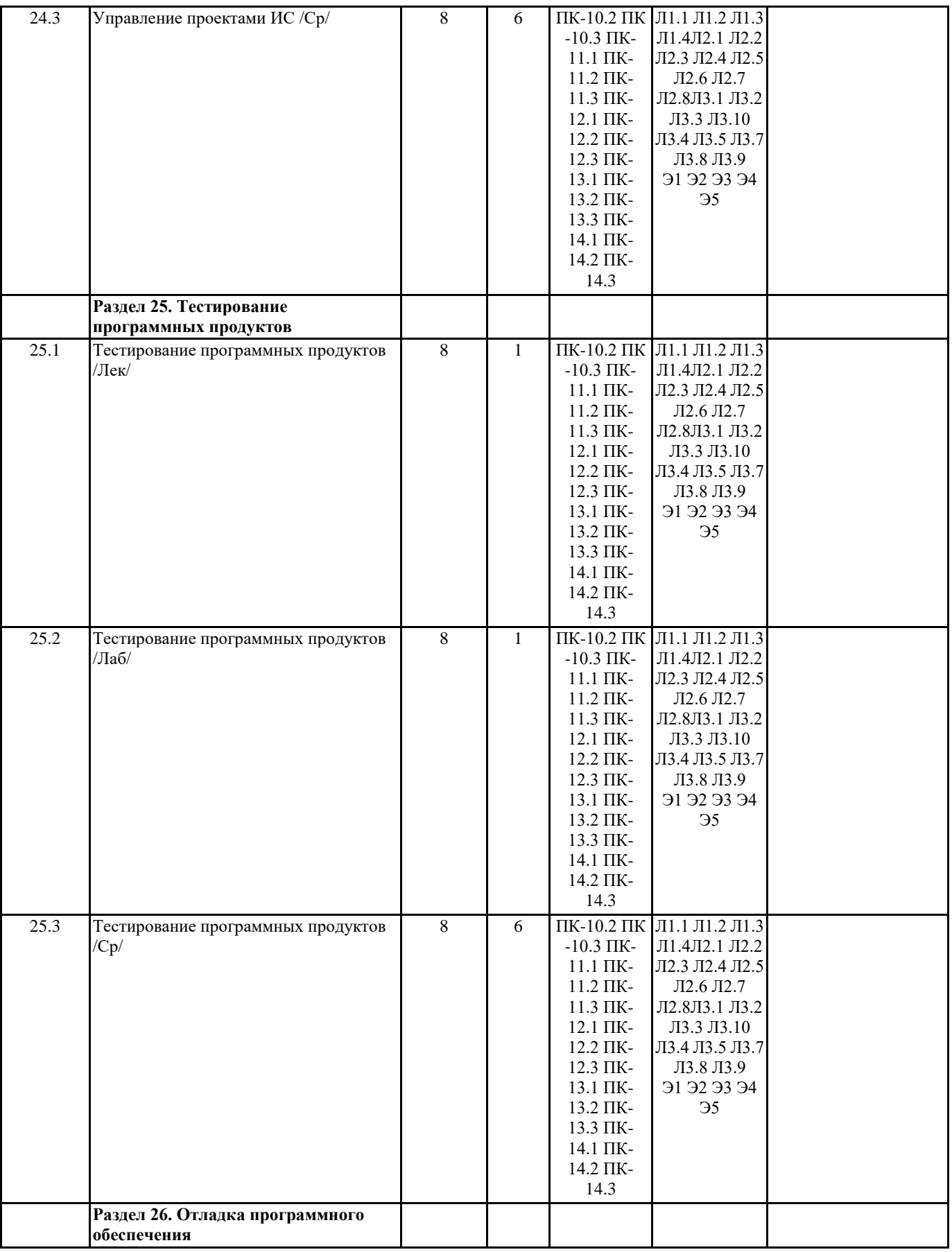

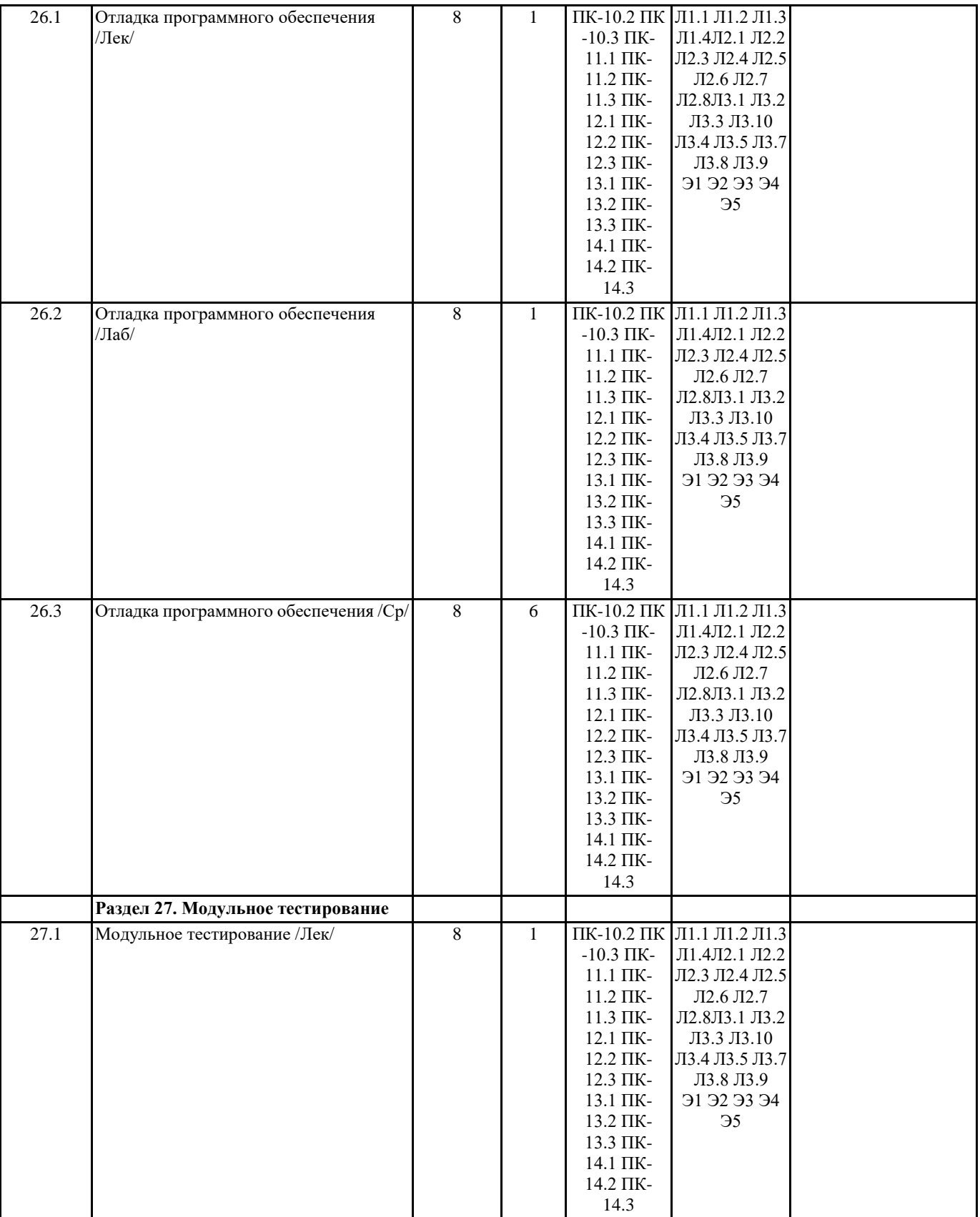

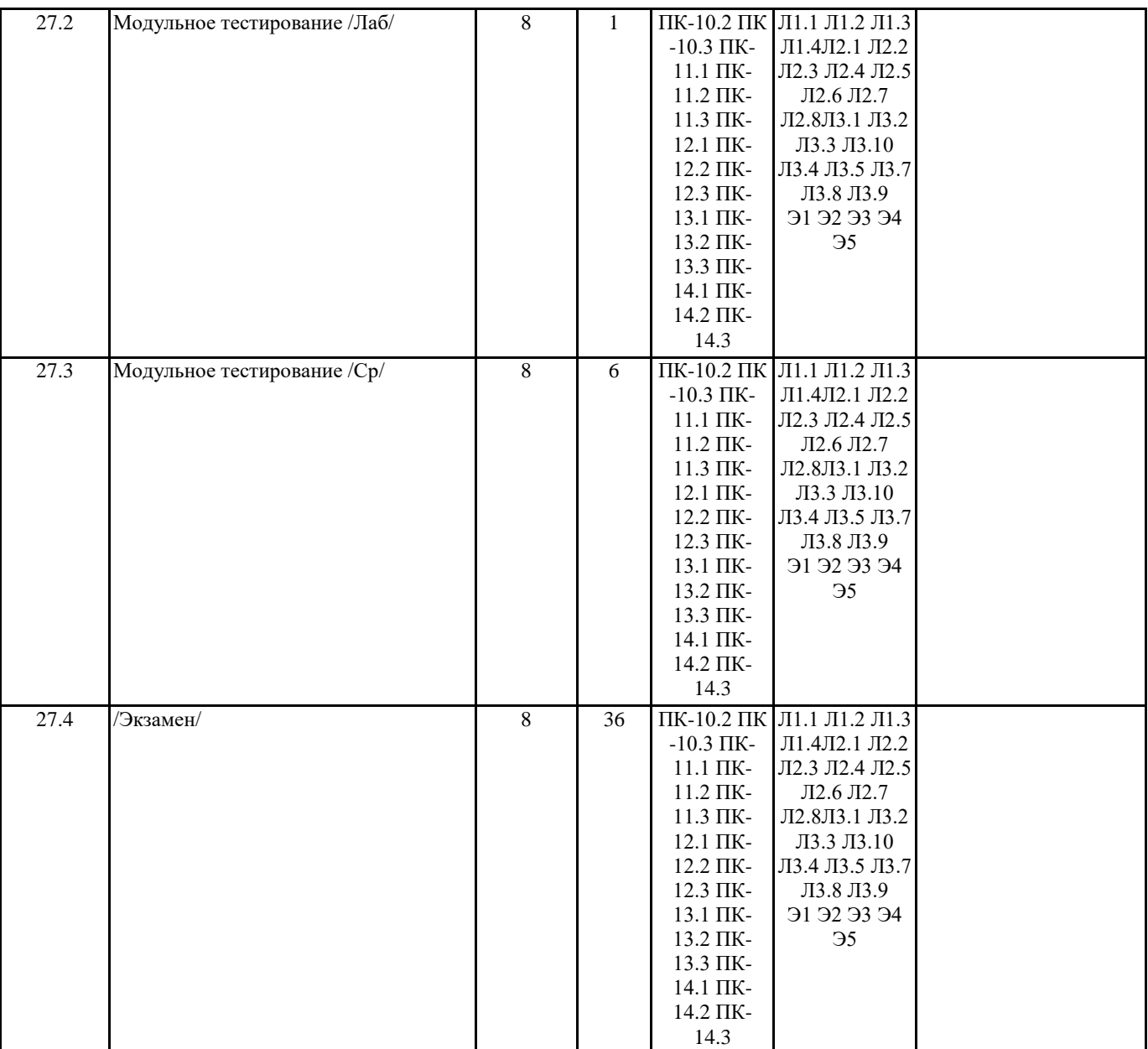

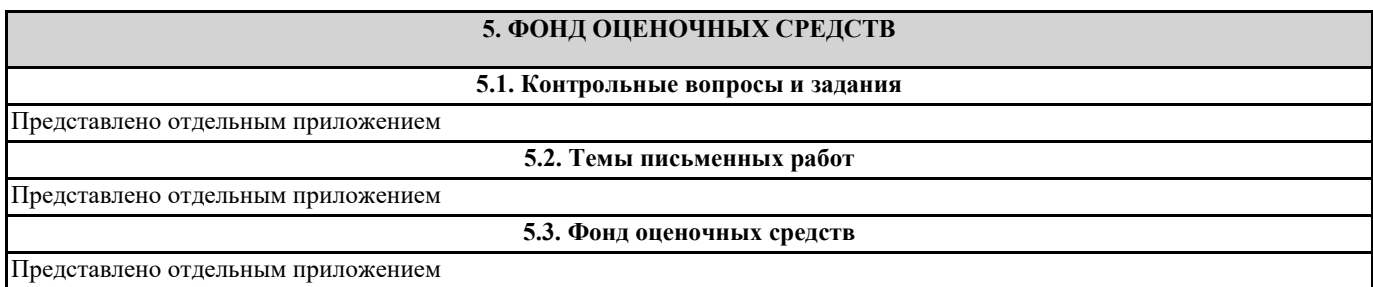

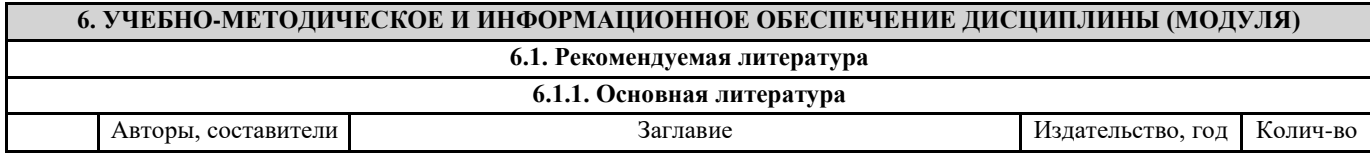

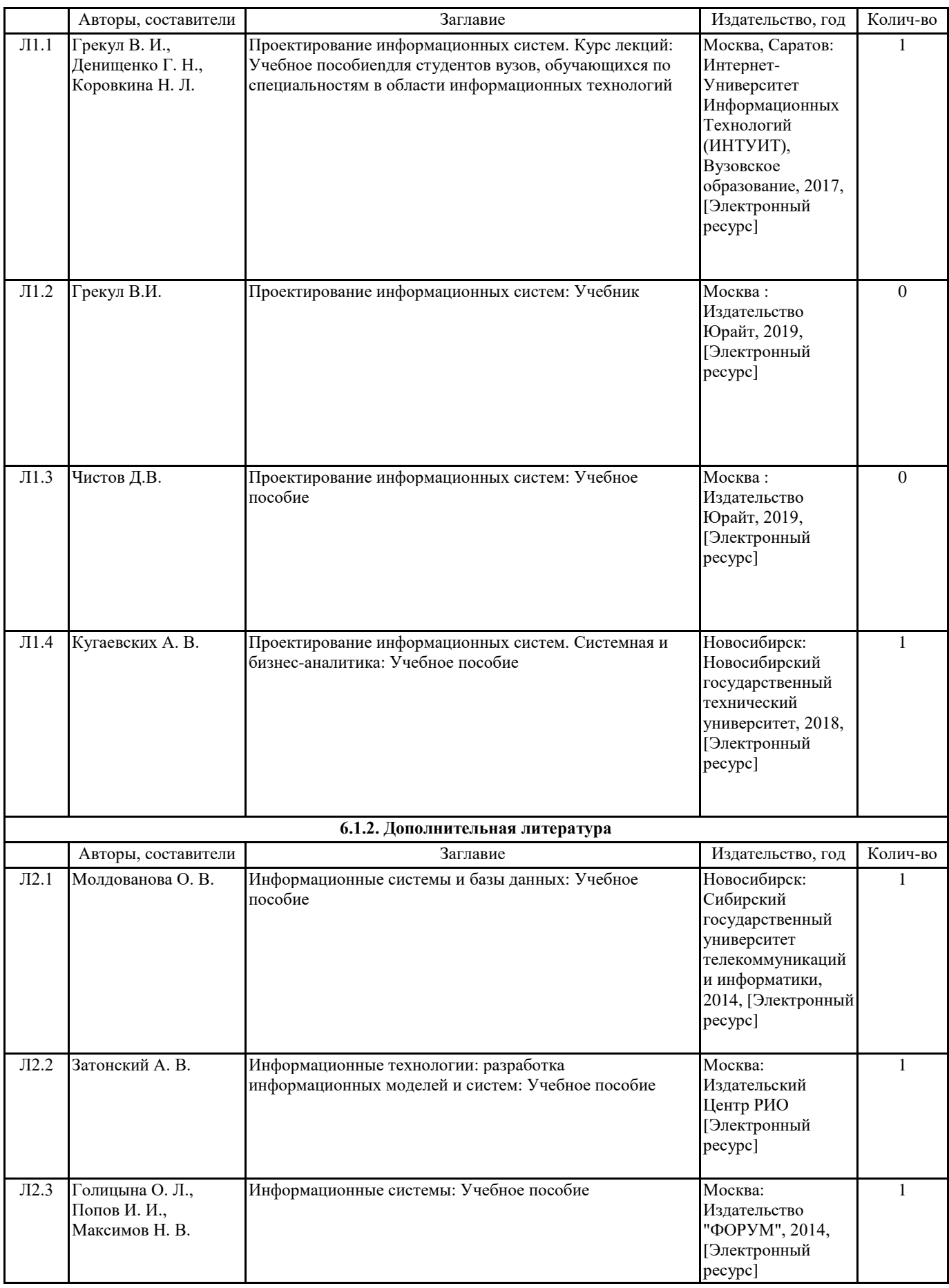

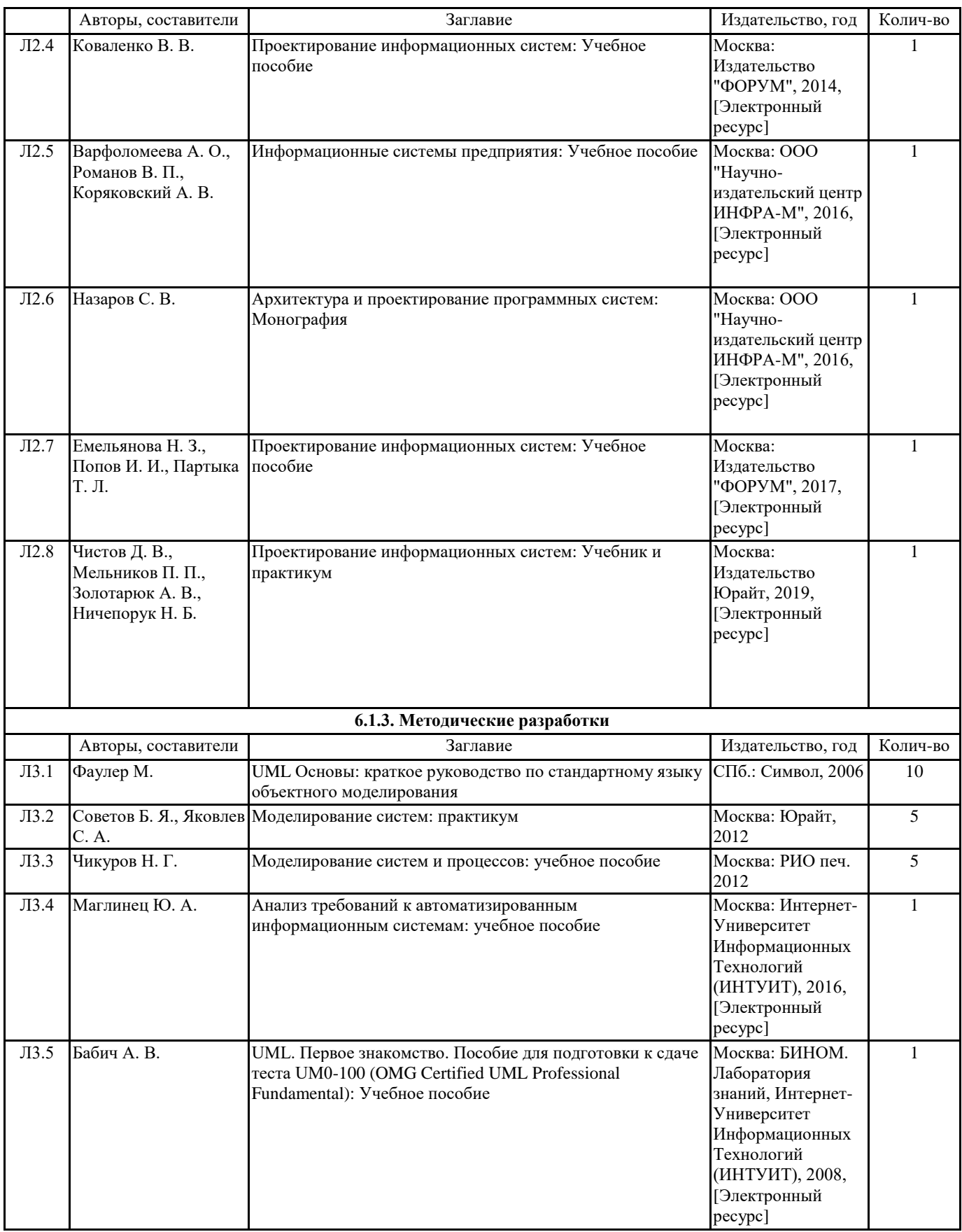

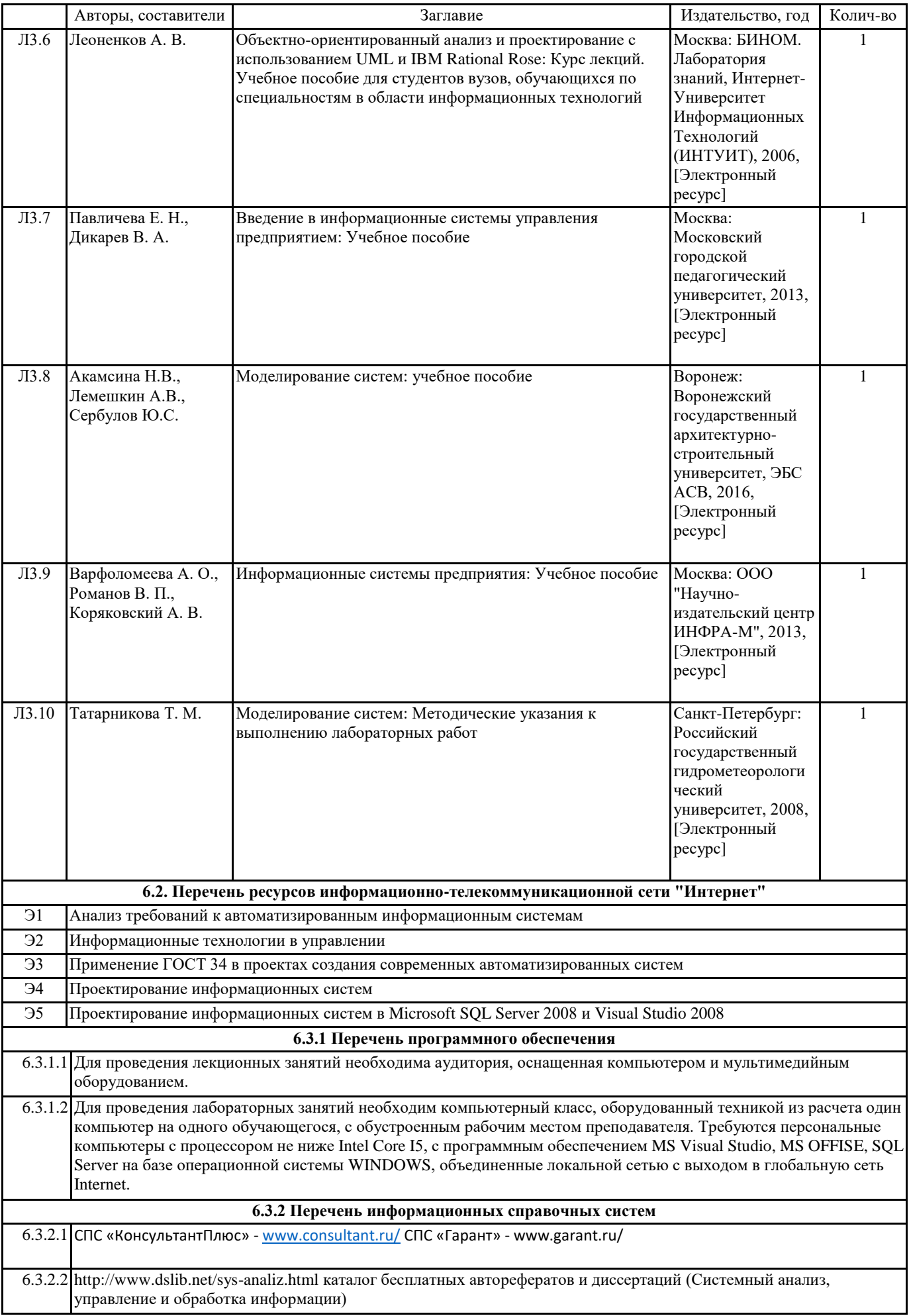

# 6.3.2.3 БД Сургутский Государственный университет «Книги» http://www.lib.surgu.ru/abis.php

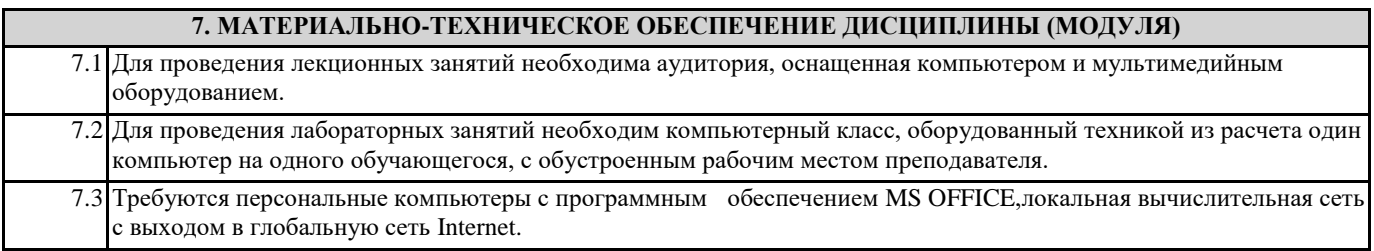